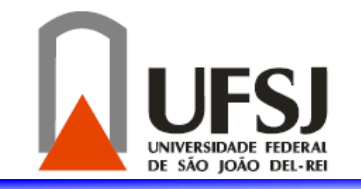

# Circuitos Lógicos

#### Capítulo 3 – Códigos

Prof. Erivelton Geraldo Nepomuceno <http://www.ufsj.edu.br/nepomuceno> [nepomuceno@ufsj.edu.br](mailto:nepomuceno@ufsj.edu.br)

São João del-Rei, agosto de 2015.

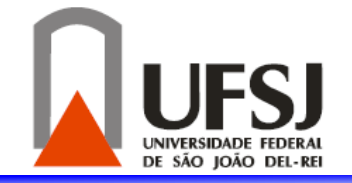

#### Tópicos da aula – capítulo 3

Recapitulação da aula anterior

- Códigos
	- Código BCD
	- Código Gray
	- Código ASCII
	- Outros códigos
- Detecção de erros

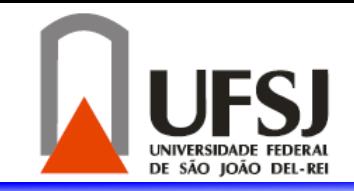

- **BCD** 
	- **Cada dígito decimal é representado pelo seu equivalente em binário**

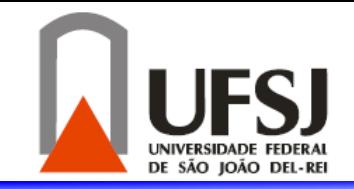

- **BCD** 
	- **Cada dígito decimal é representado pelo seu equivalente em binário**

# **Ex. Usando a codificação BCD represente o número 637<sub>10</sub>**

6 3 7 0110 0011 0111

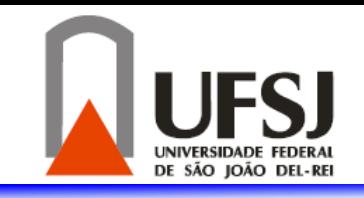

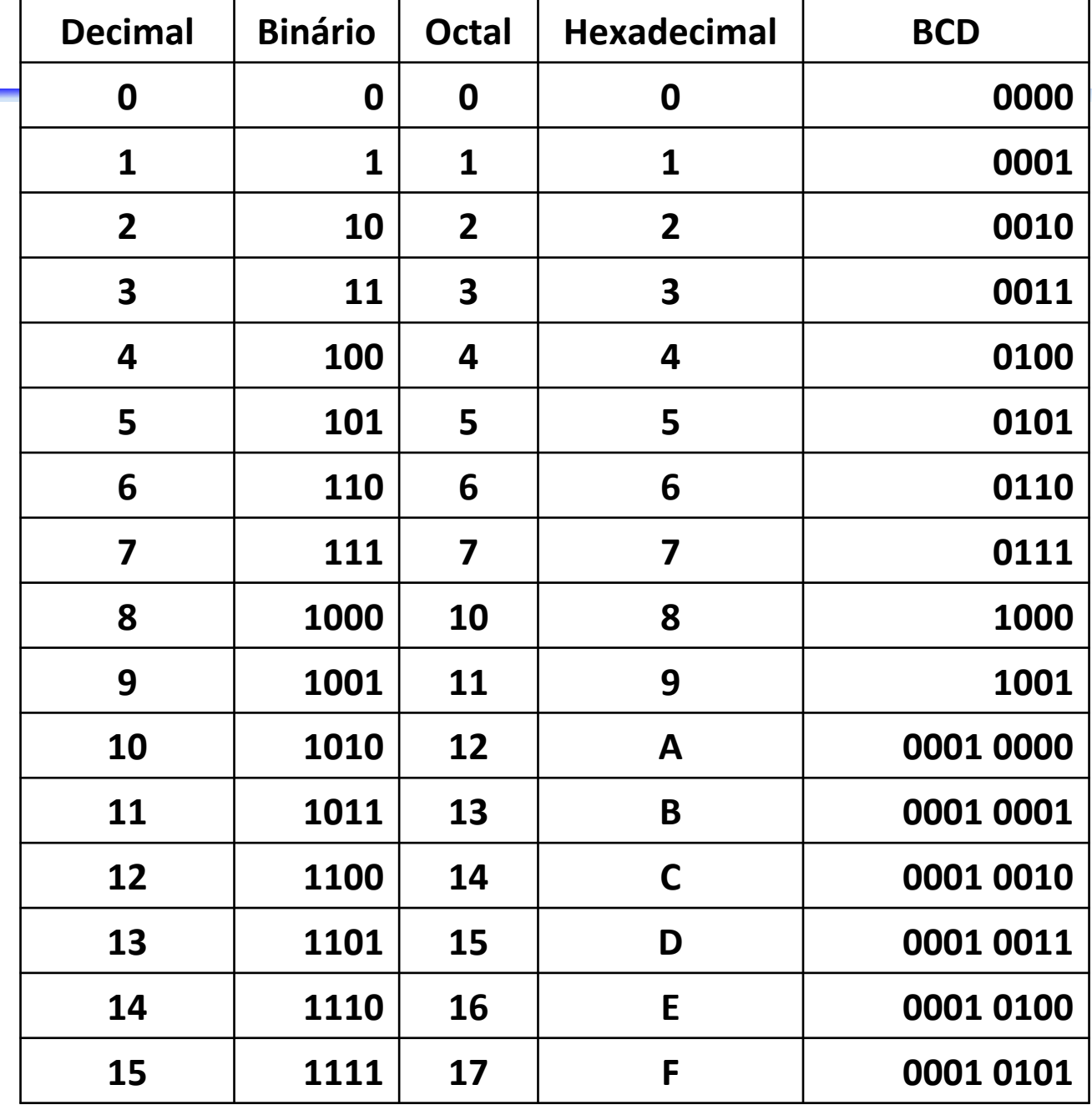

Representações numéricas

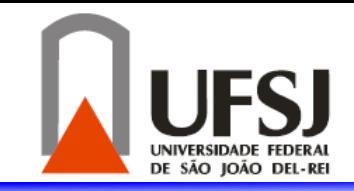

- **Exercíco: Converta para os números abaixo para o seu equivalente em BCD.**
- b)  $108_{10}$ c)  $75_{10}$ <br>d)  $47_{\circ}$ d) **478** e) **31F 20**<sub>8</sub> g) **2A16**

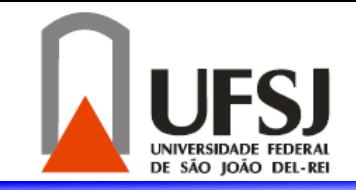

- **Exercíco: Converta para os números abaixo para o seu equivalente em BCD.**
- 
- b)  $108_{10}$   $\rightarrow$  000100001000<sub>BCD</sub><br>c)  $75_{10}$   $\rightarrow$  01110101<sub>BCD</sub>
	-
- c)  $75_{10}$   $\rightarrow$  01110101<sub>BCD</sub><br>d) 47<sub>2</sub>  $\rightarrow$  39<sub>10</sub> $\rightarrow$  00111  $\rightarrow$  39<sub>10</sub>  $\rightarrow$  00111001<sub>BCD</sub>
- e) **31F<sub>16</sub>** → 49<sub>10</sub> → 01001001<sub>BCD</sub>
	- $20<sub>8</sub>$   $\rightarrow$  16<sub>10</sub>  $\rightarrow$  00010110<sub>BCD</sub>
- g) **2A<sub>16</sub>**  $\rightarrow$  47<sub>10</sub>  $\rightarrow$  01000111

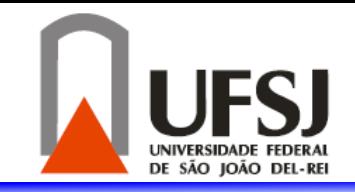

- **Exercíco: Conversa o número BCD para o seu equivalente decimal**
- b) **00011001**
- c) **00010011**
- d) **01010111**

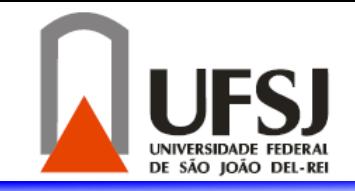

- **Exercíco: Conversa o número BCD para o seu equivalente decimal**
- b) **00011001**  $\rightarrow$  19<sub>10</sub>
- c) **00010011**  $\rightarrow$  13<sub>10</sub>
- d) **01010111**  $\rightarrow$  **57**<sub>10</sub>

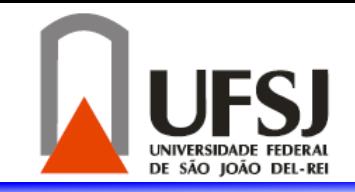

- **Exercíco: Conversa o número BCD para o seu equivalente binário**
- b) **01111001**
- c) **10010101**
- d) **1001**
- e) **00110111**
- f) **000100100011**

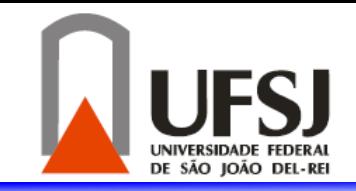

- **Exercíco: Conversa o número BCD para o seu equivalente binário**
- 
- 
- 
- 
- e) **00110111**  $\rightarrow$  **100101**<sub>2</sub><br>f) **000100100011**  $\rightarrow$  **1111011** f) **000100100011** ➔ **11110112**
- b) **01111001**  $\rightarrow$  **1001111**<sub>2</sub><br>c) **10010101**  $\rightarrow$  **1011111**<sub>2</sub>
- c) **10010101**  $\rightarrow$  **1011111**<sub>2</sub><br>d) **1001**  $\rightarrow$  **1001** 
	- $1001$   $\rightarrow$   $1001$ <sub>2</sub><br>00110111  $\rightarrow$  10010
		-

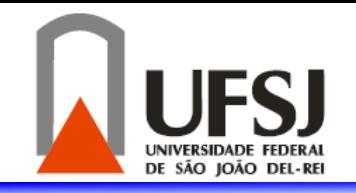

# **O código** *Gray*

- **Contagem em que muda apenas um bit de cada vez!**
- ― Usado em transmissão de informação ― Encoders

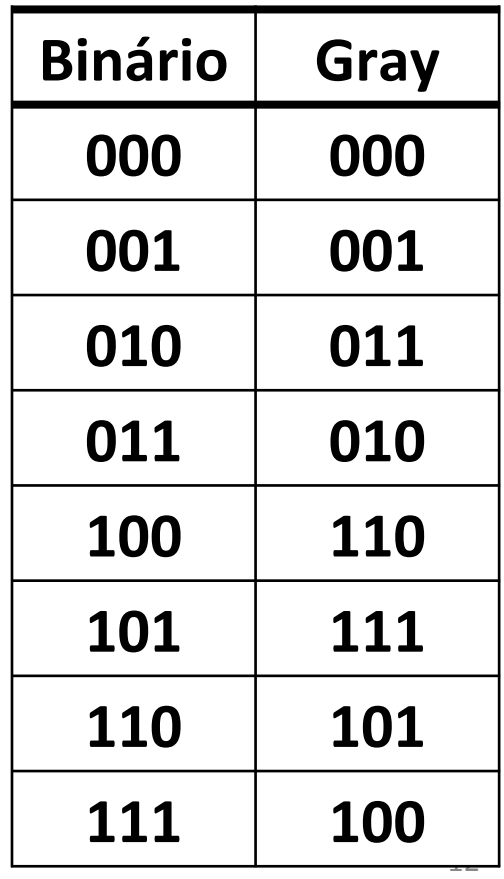

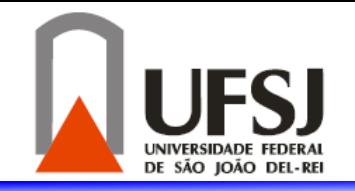

## **O código** *Gray*

• **Contagem em que muda apenas um bit de cada vez!**

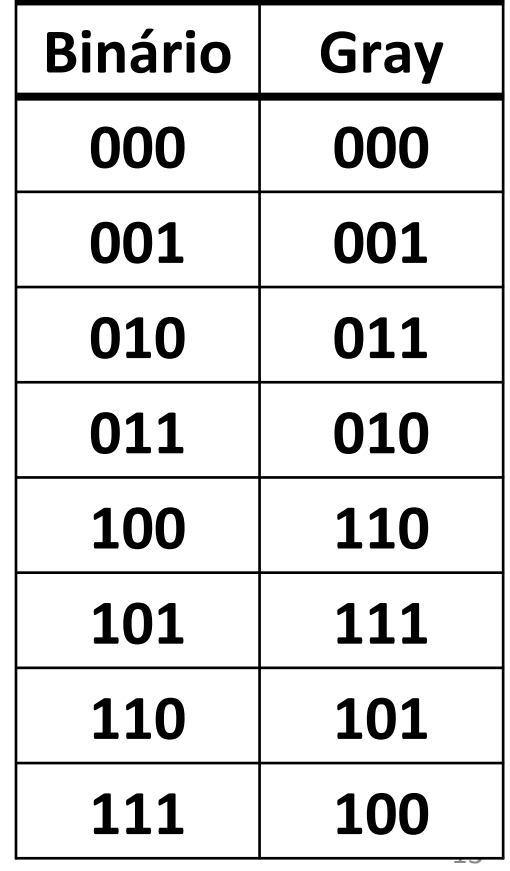

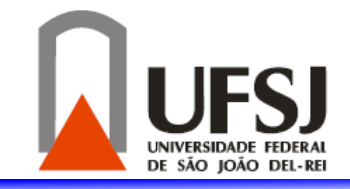

#### Código Gray – ilustração

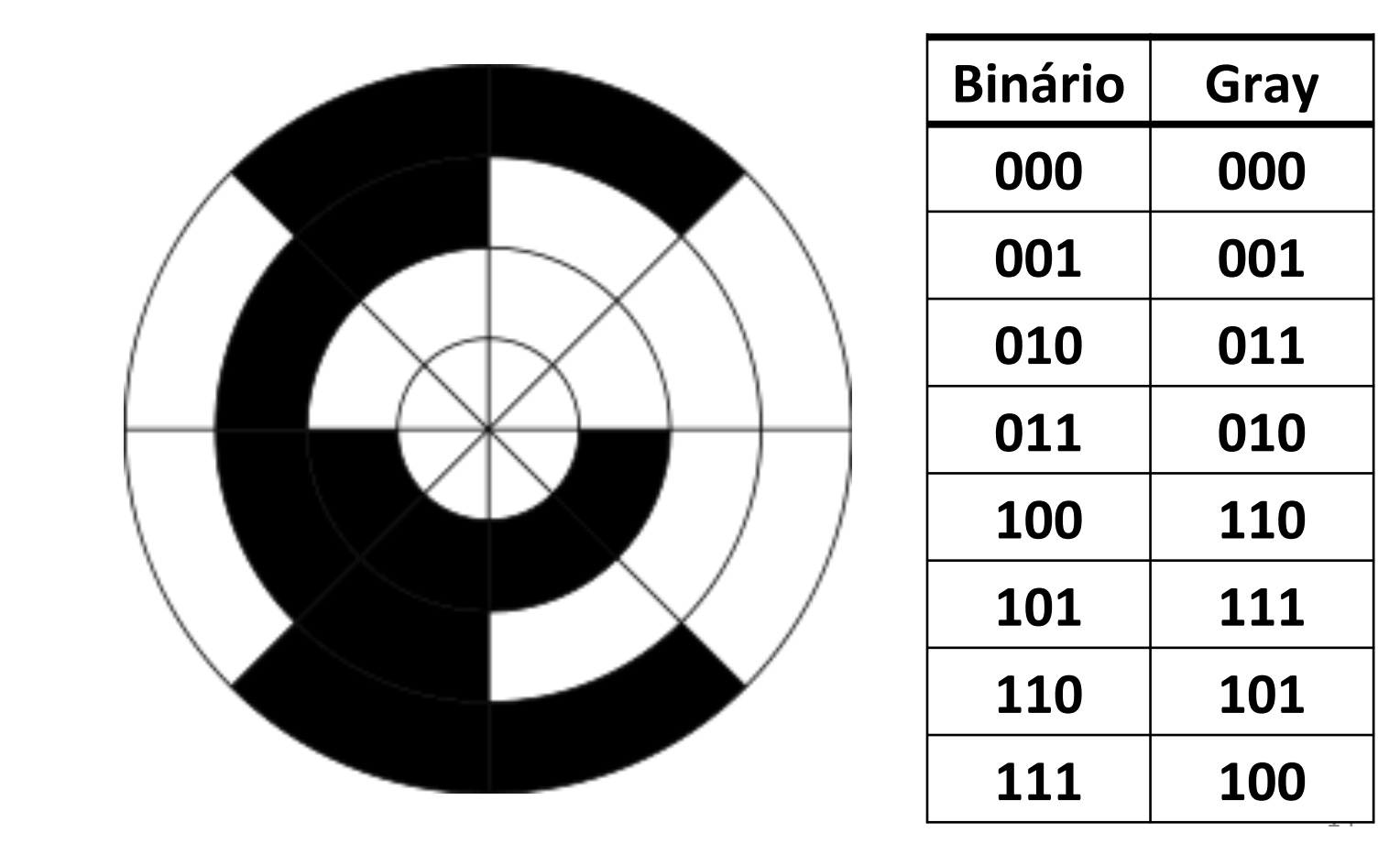

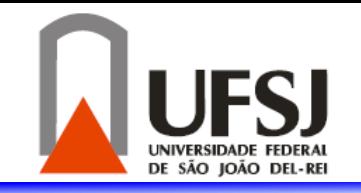

#### Circuitos Lógicos: Capítulo 3

#### Encoder absoluto que utiliza o código Gray

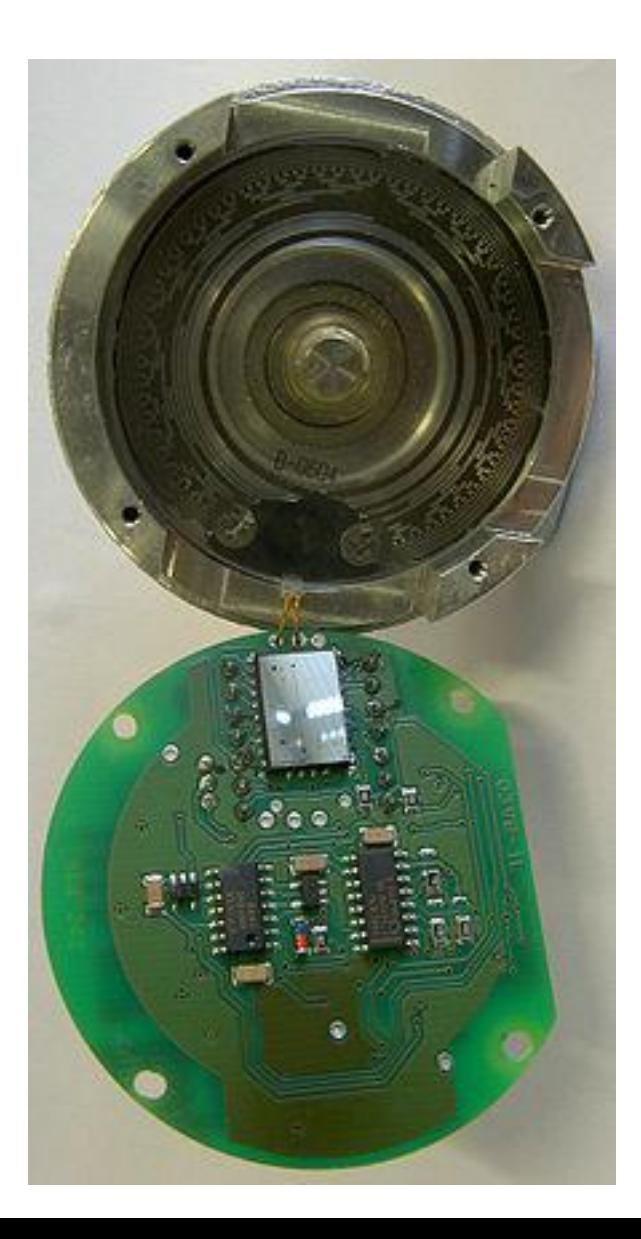

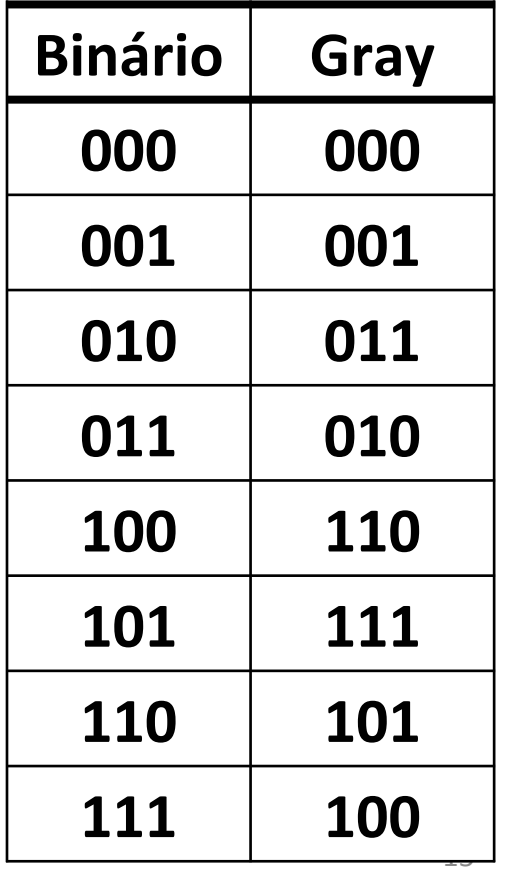

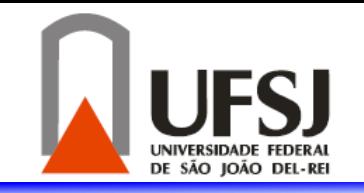

#### Circuitos Lógicos: Capítulo 3

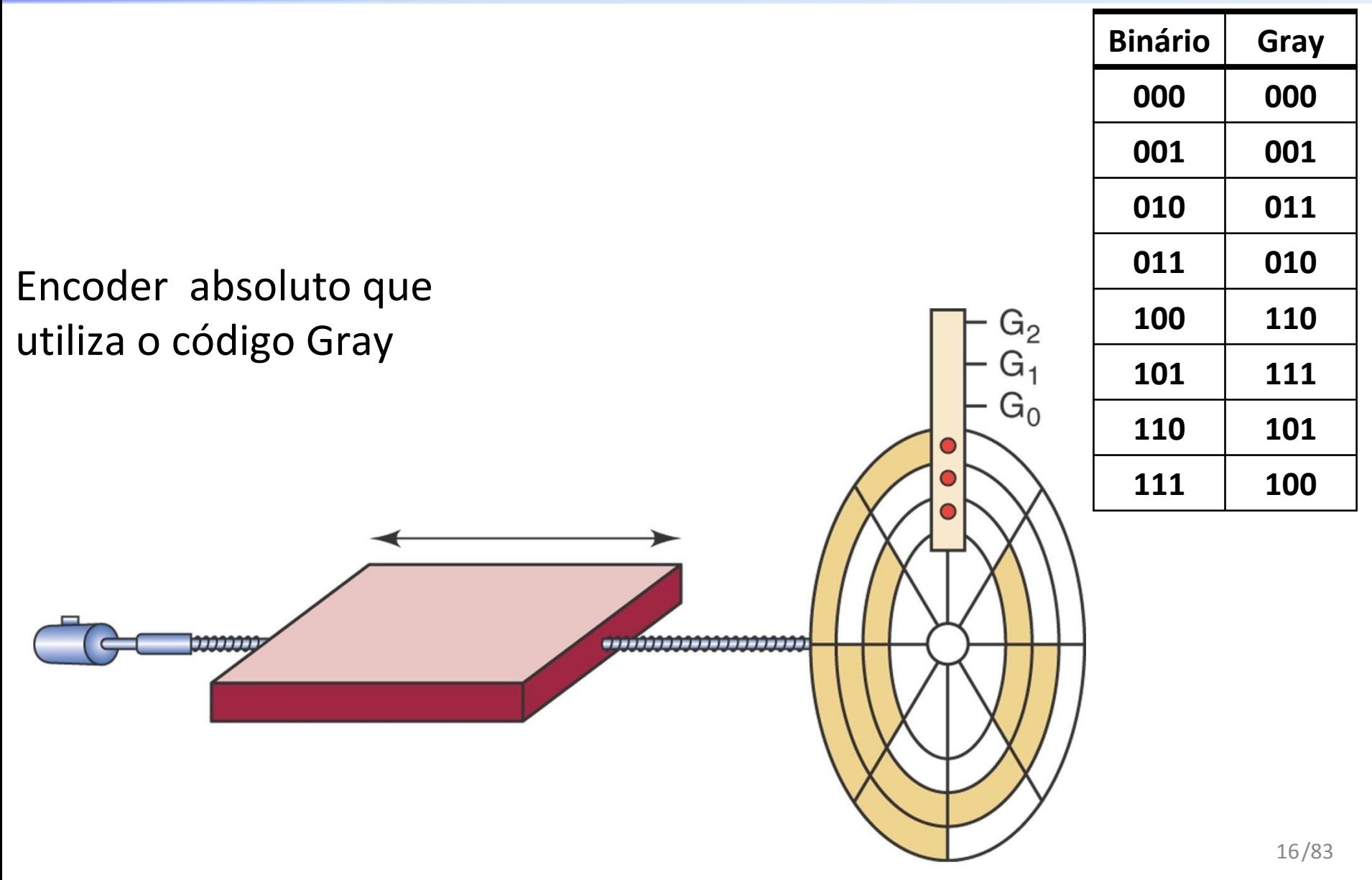

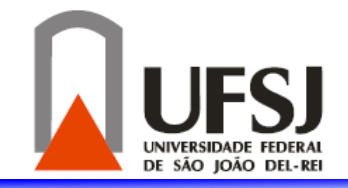

### **2.4.2 O código** *Gray*

• **Conversão de binário para gray**

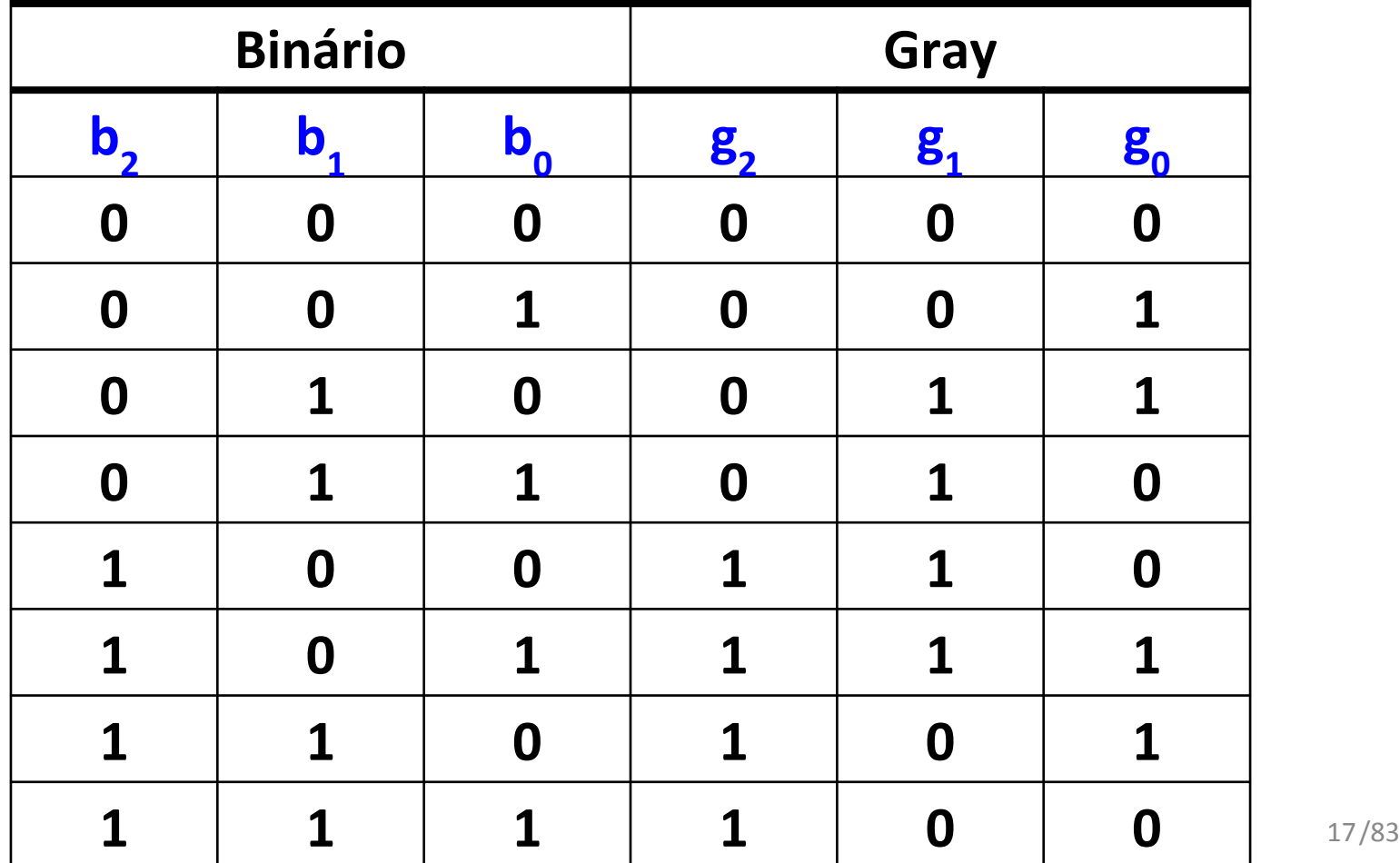

17/83

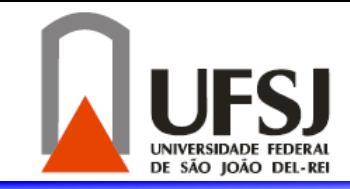

#### **2.4.2 O código** *Gray*  $g_i = 1$ , se  $b_i \neq b_{i+1}$ ,  $g_i = 0$ , se  $b_i = b_{i+1}$ , **Binário Gray**  $\mathbf{b}$ <sub>2</sub>  $\mathbf{b}_{1}$  $\mathbf{b}_{\mathbf{0}}$  $g<sub>2</sub>$  $\mathbf{g}_1$ **g**<sub>0</sub> **0 0 0 0 0 0 0 0 1 0 0 1 0 1 0 0 1 1 0 1 1 0 1 0 1 0 0 1 1 0 1 0 1 1 1 1 1 1 0 1 0 1 1 1 1 1 1 1 1 0 0 0 1 1**8/83

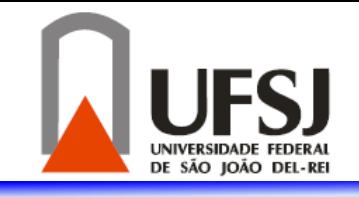

# **O código Gray**

$$
g_i = 1, \quad \text{se} \quad b_i \neq b_{i+1},
$$
  

$$
g_i = 0, \quad \text{se} \quad b_i = b_{i+1},
$$

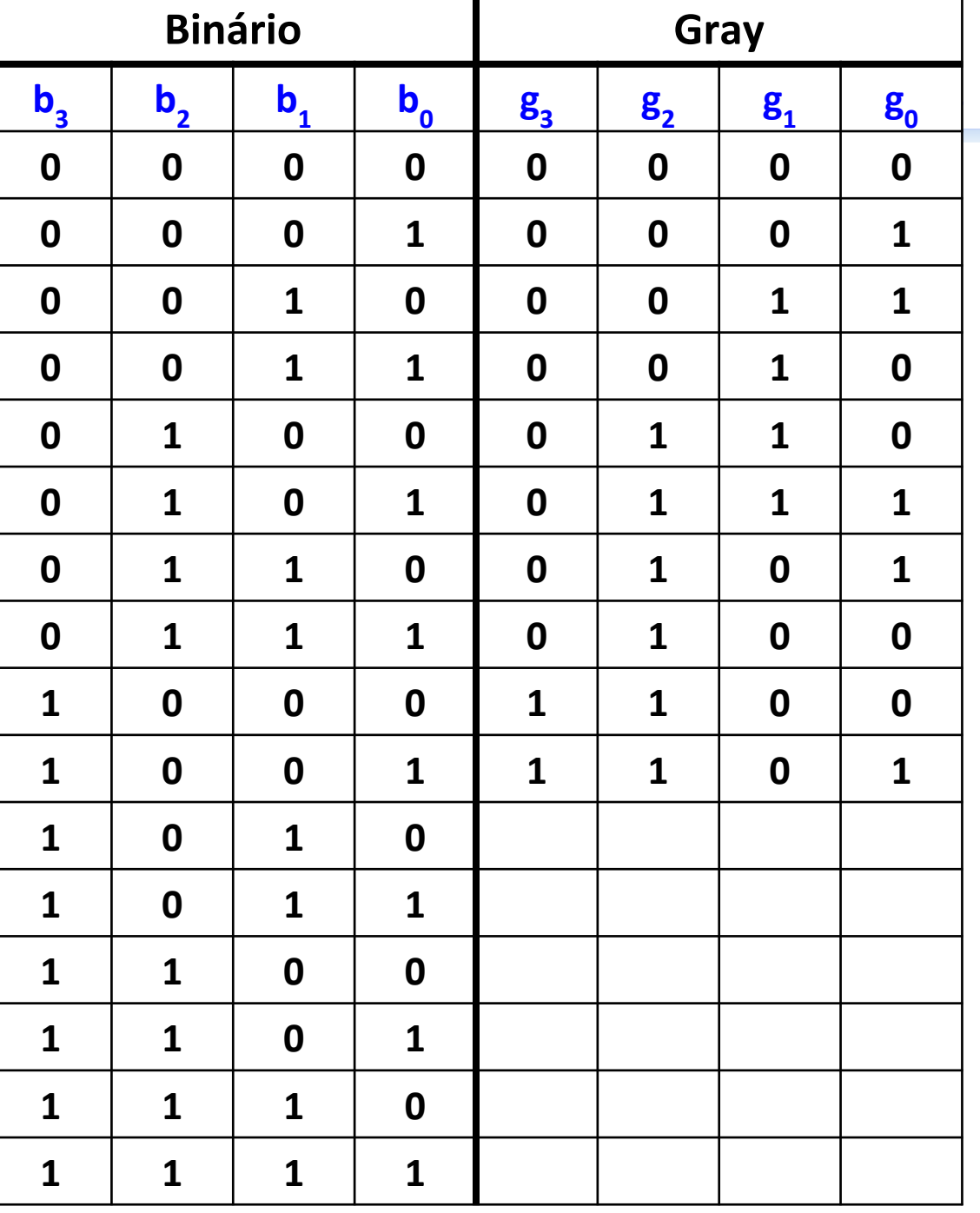

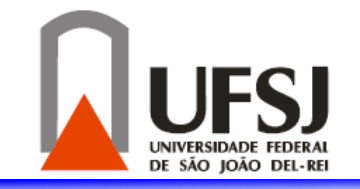

#### **2.4.2 O código** *Gray*

- **Exercício: Converta para o equivalente em código Gray.**
- a) 1001010101
- b) 000111010101
- c) 111110111101
- d) 101
- e) 11001100

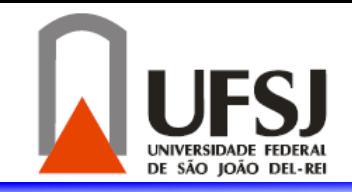

- **Comunicação** 
	- **PC PC**
	- **PC Equipamento**
	- **Usuário PC**

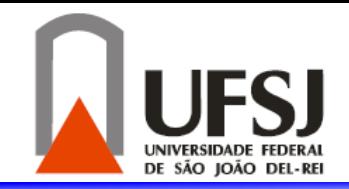

#### Circuitos Lógicos: Capítulo 3

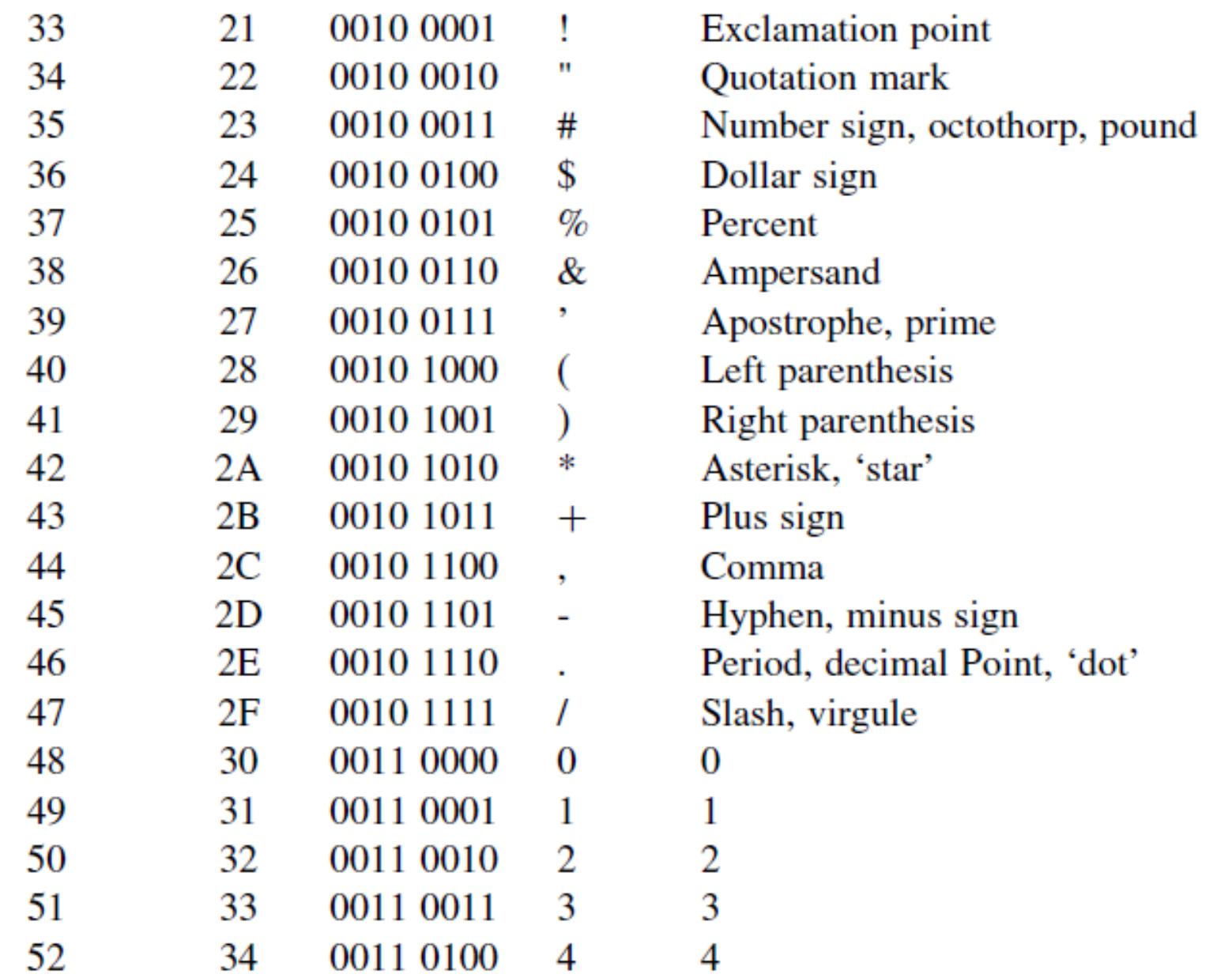

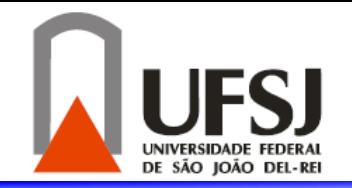

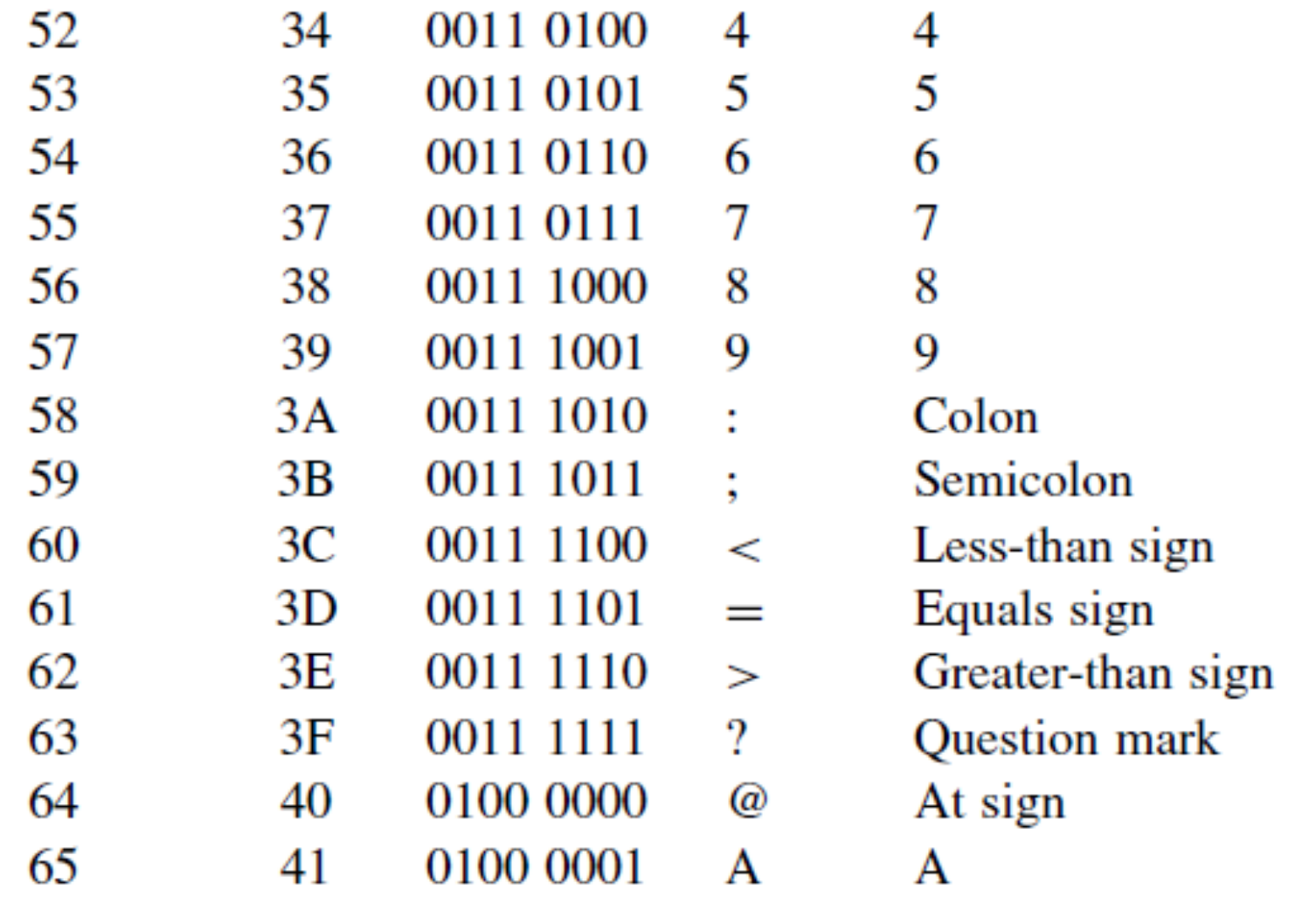

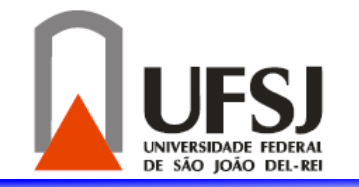

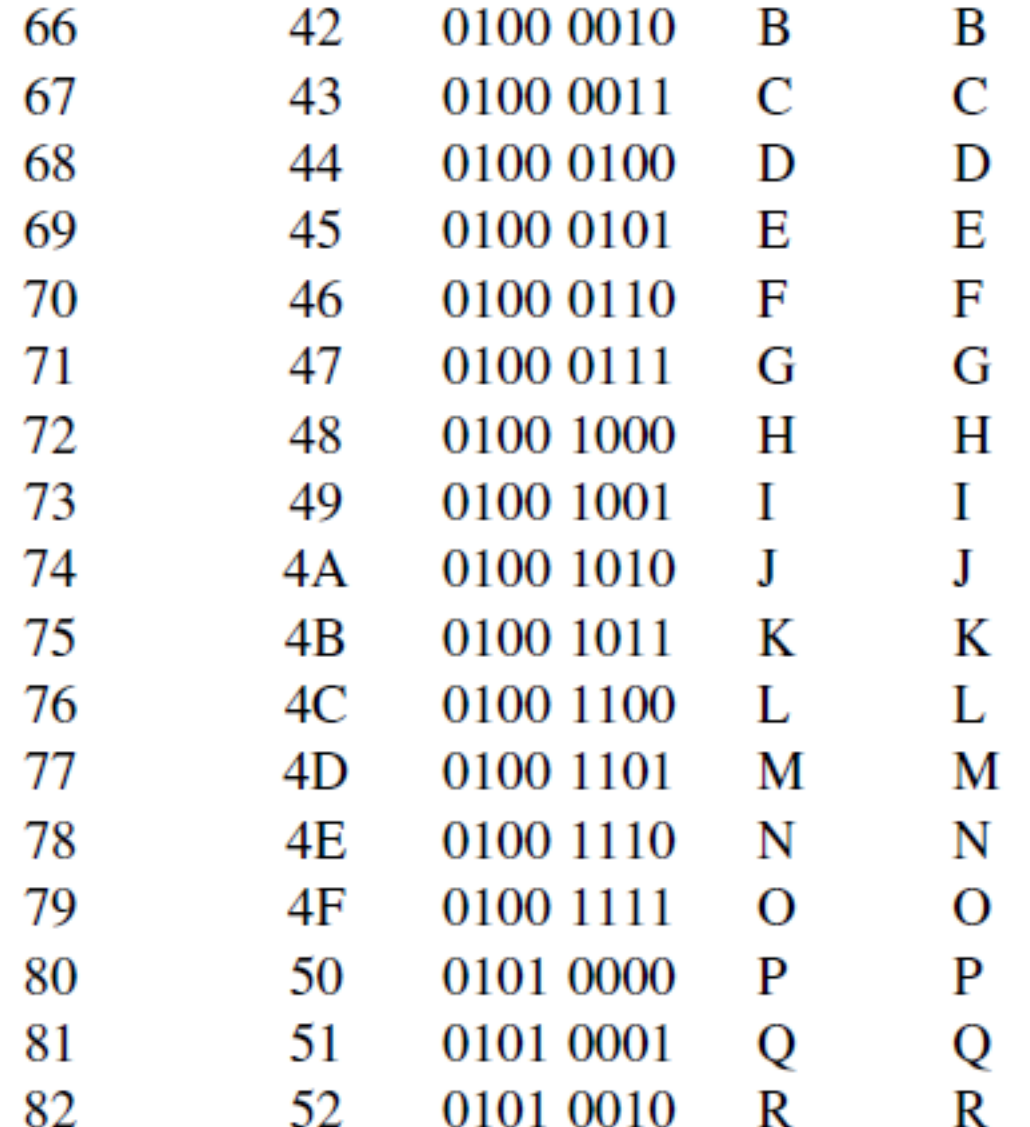

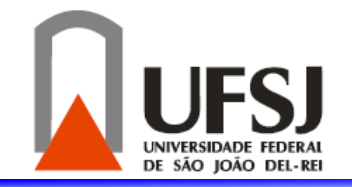

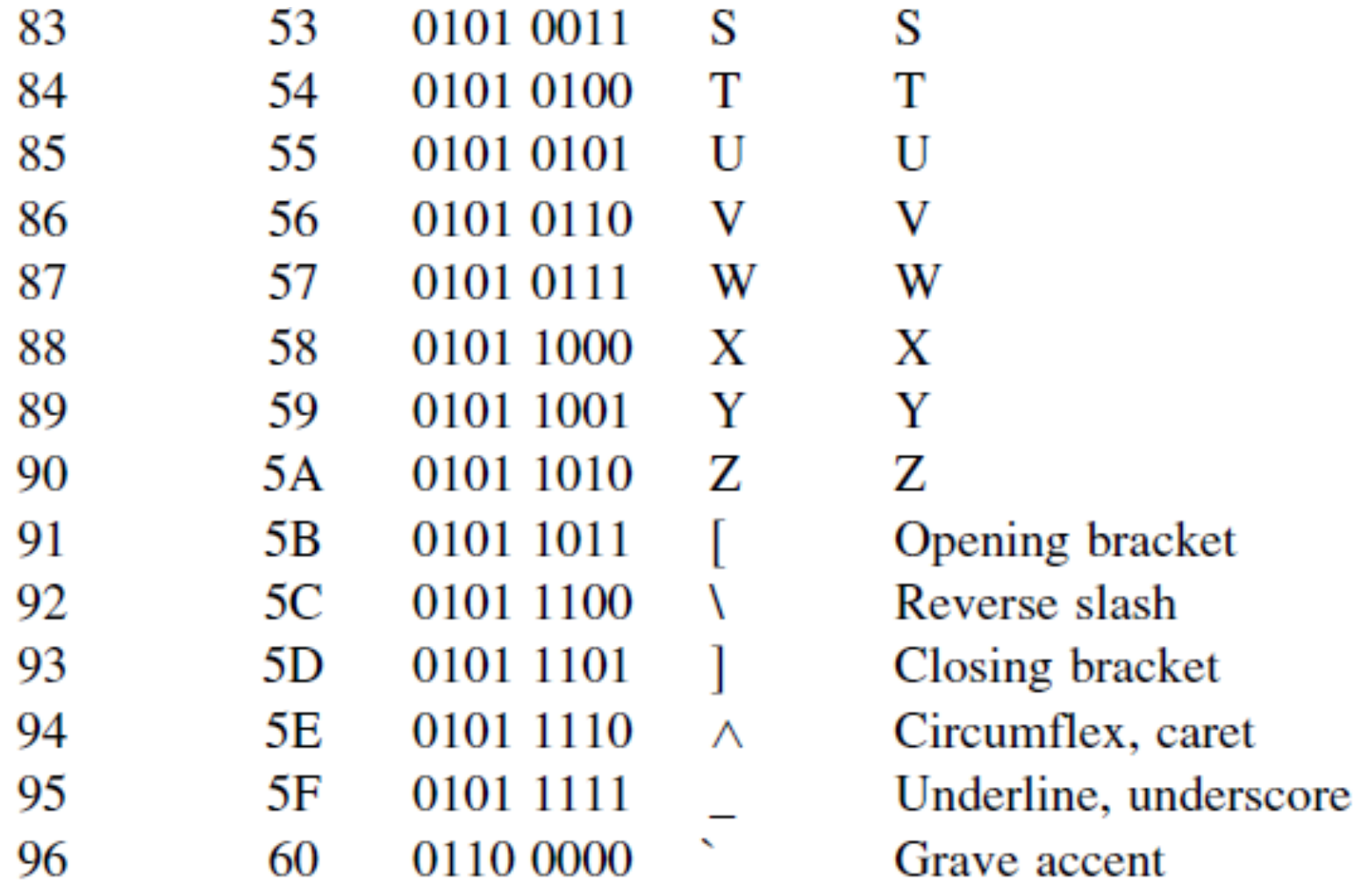

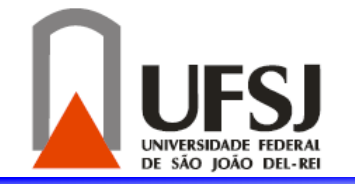

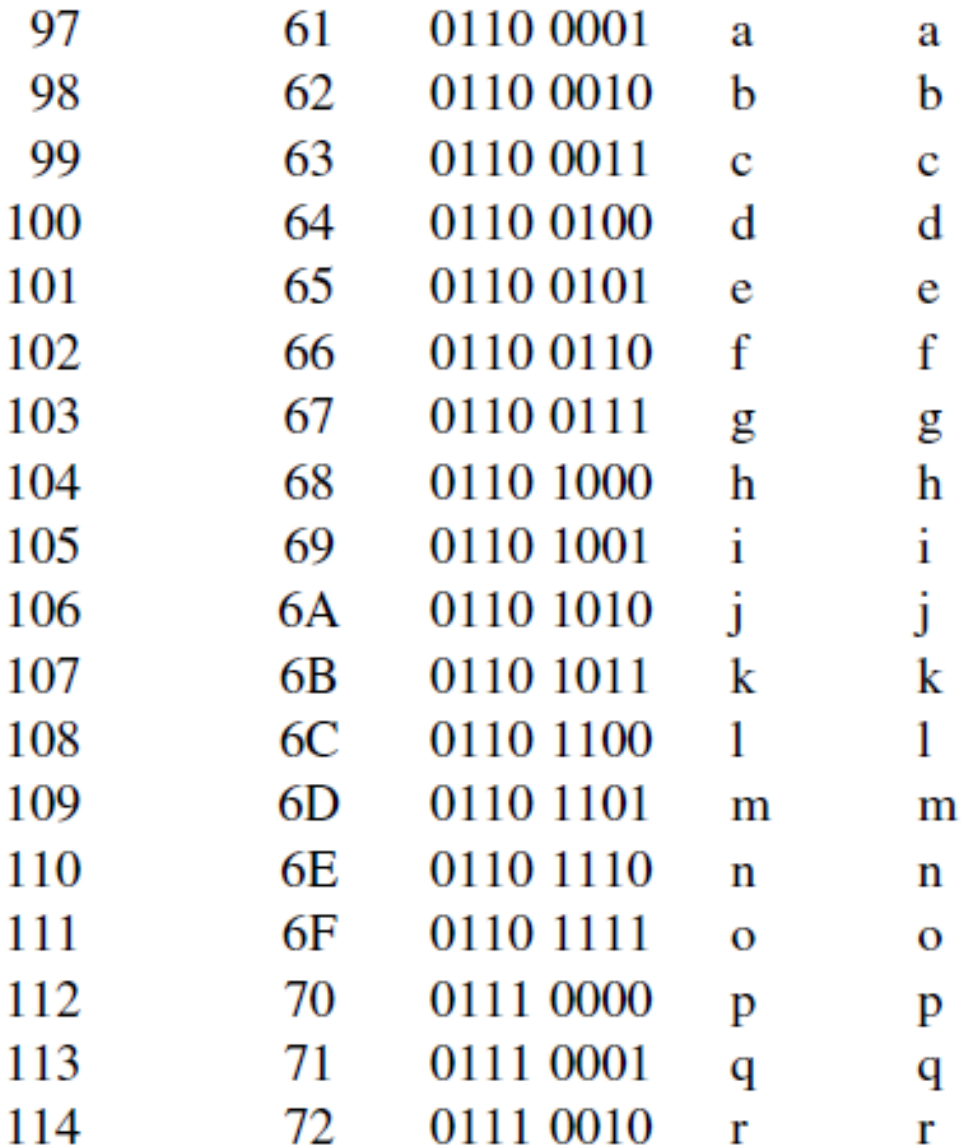

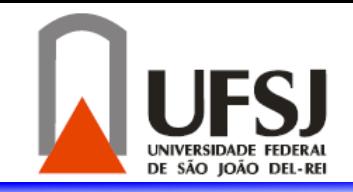

- **Exemplo** 
	- **Qual a representação da palavra "ALUNO" em código ASCII?**

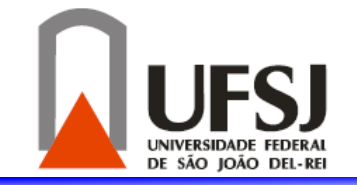

- **Exemplo** 
	- **Qual a representação da palavra "ALUNO" em código ASCII?**

**01000001 01001100 01010101 01001110 01001111**

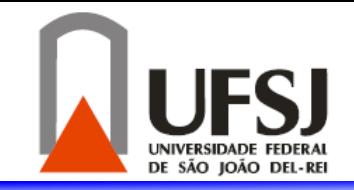

- **Exercício**
	- **Qual é a mensagem?**

#### **01010011 01001111 01000011 01001111 01010010 01010010 01001111 00100001**

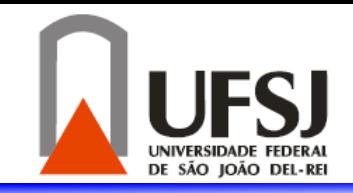

- **ISO-8859-1**
	- **Extensão ASCII**
- **EBCDIC**
	- **Extensão BCD**
- **UNICODE**
- **ISO-10646**
- *DISPLAY* **DE 7 SEGMENTOS**

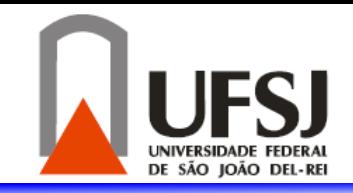

- **ISO-8859-1**
	- **Extensão ASCII**
- **EBCDIC**
	- **Extensão BCD**
- **UNICODE**
- **ISO-10646**

Vários idiomas

• *DISPLAY* **DE 7 SEGMENTOS**

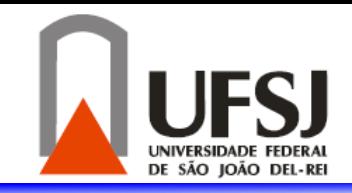

#### • **Display de 7 Segmentos**

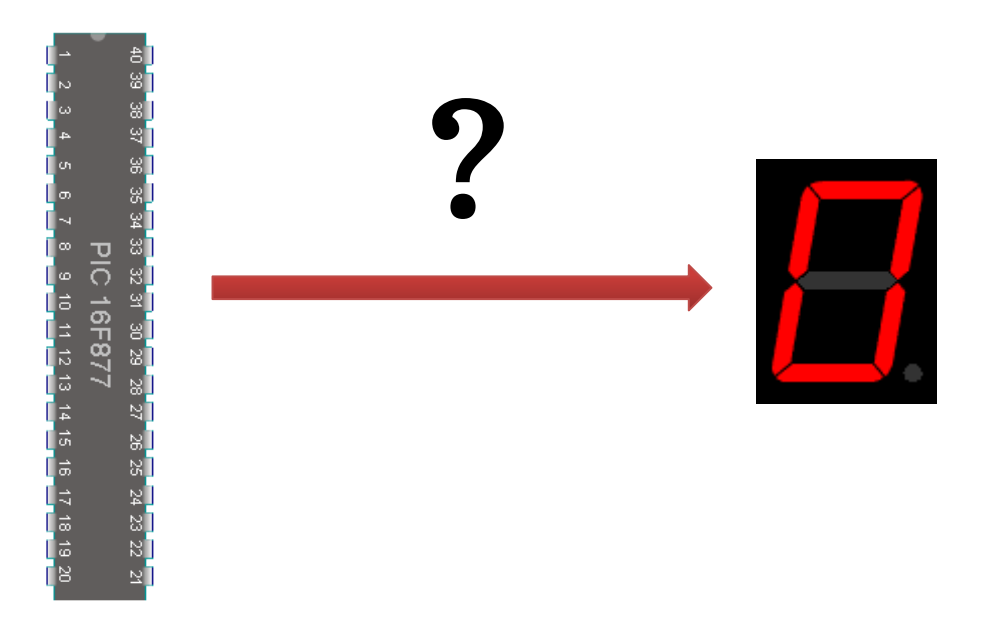

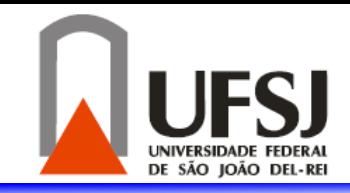

• **Display de 7 Segmentos**

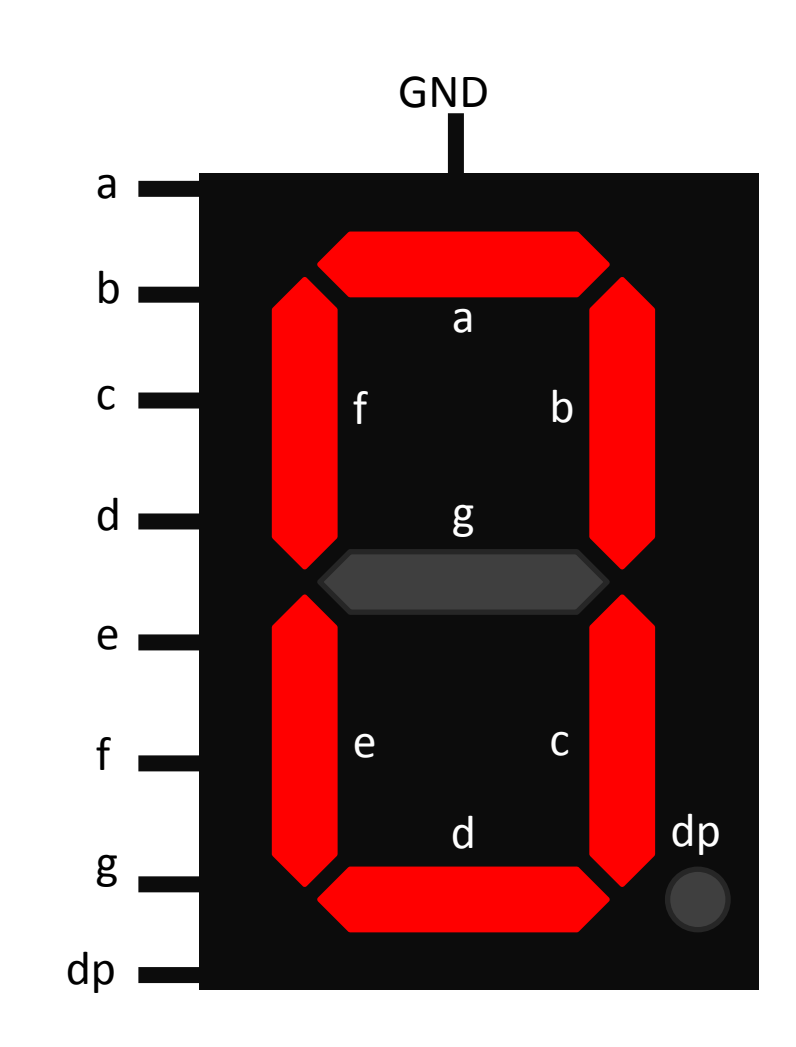

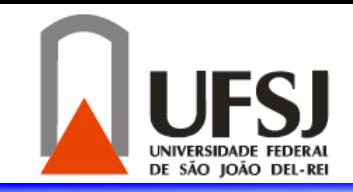

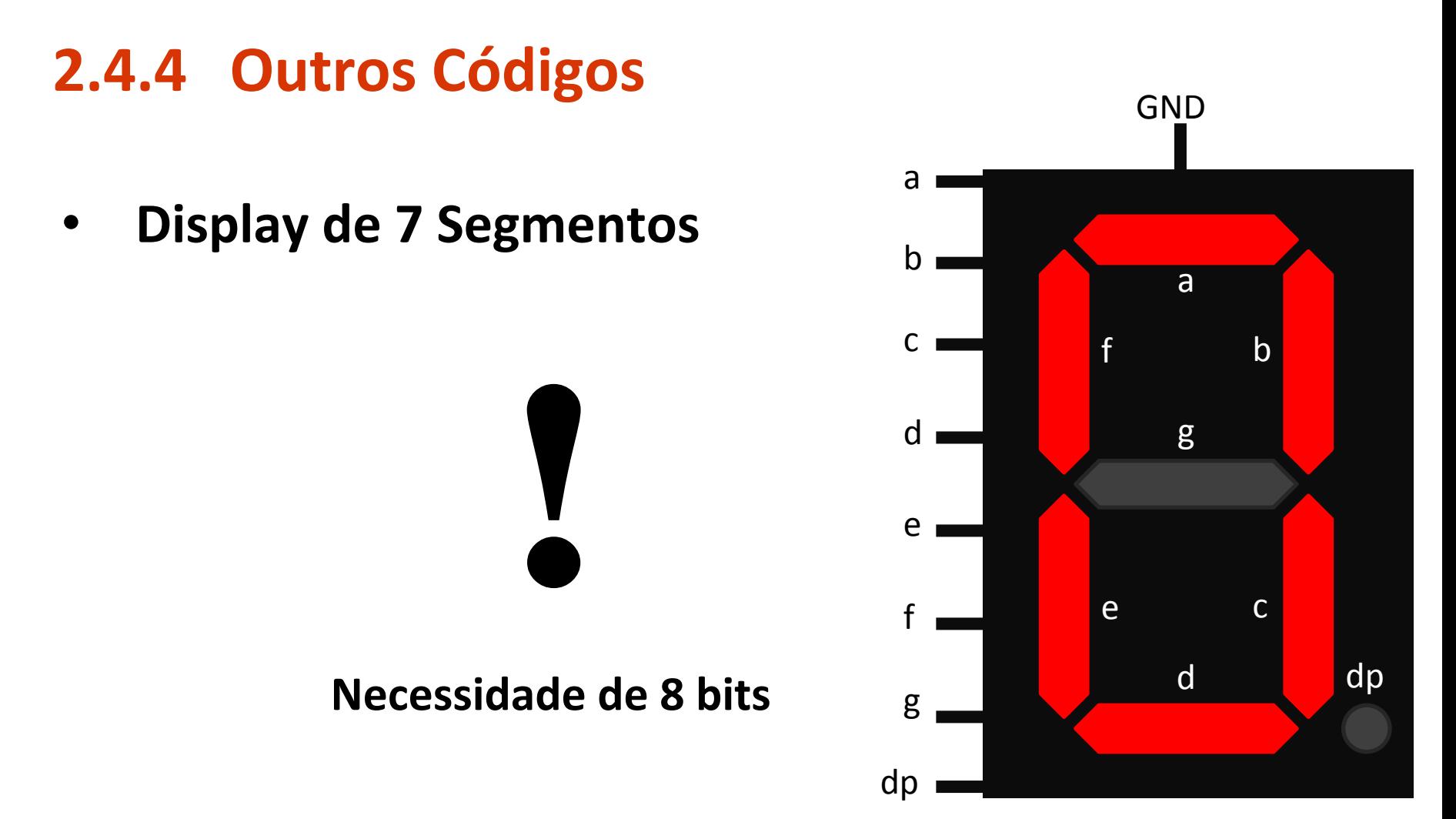

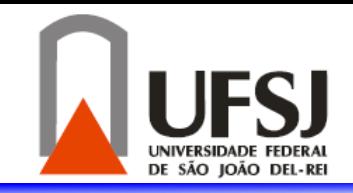

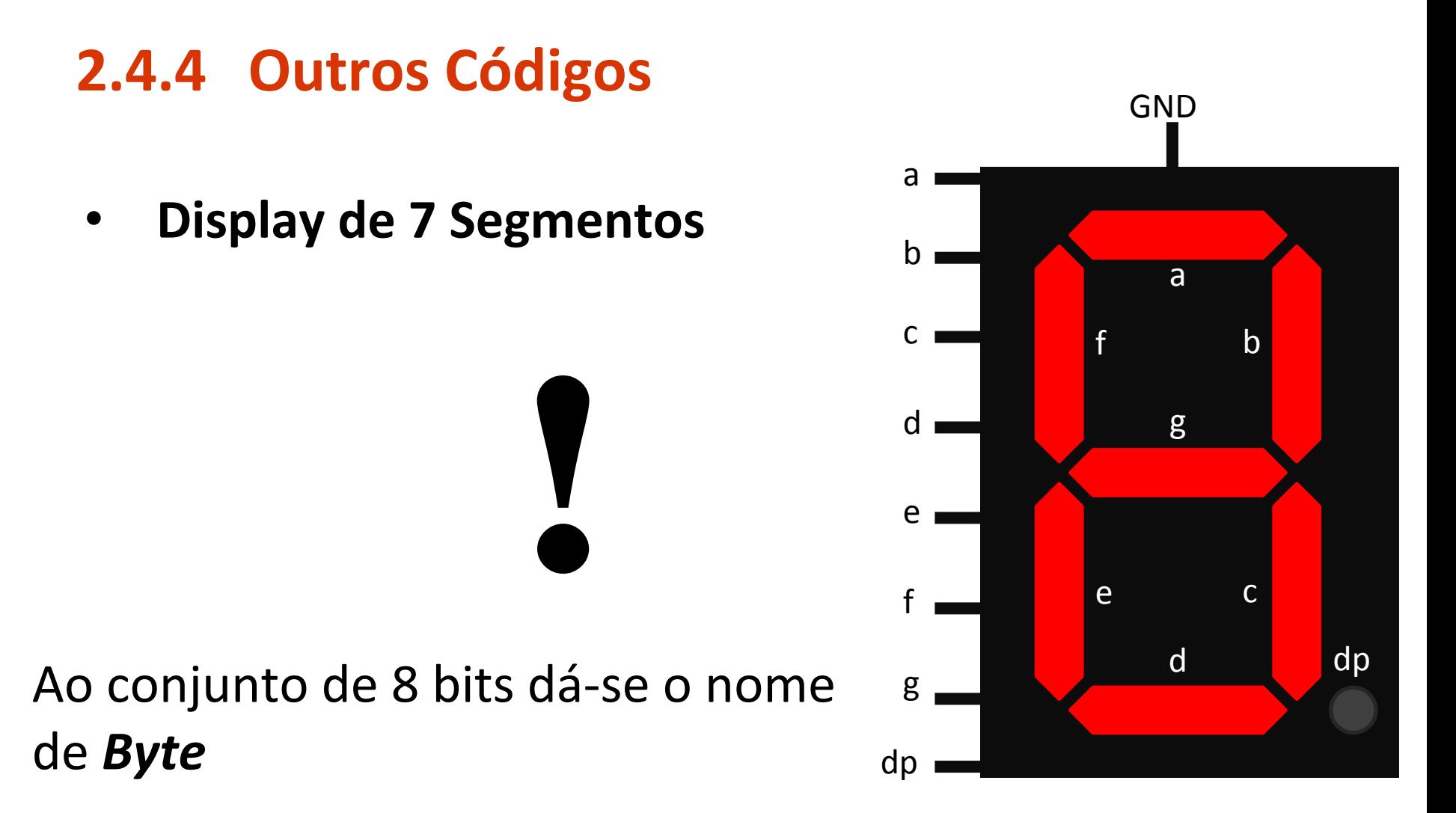

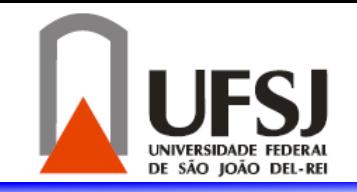

#### Circuitos Lógicos: Capítulo 3

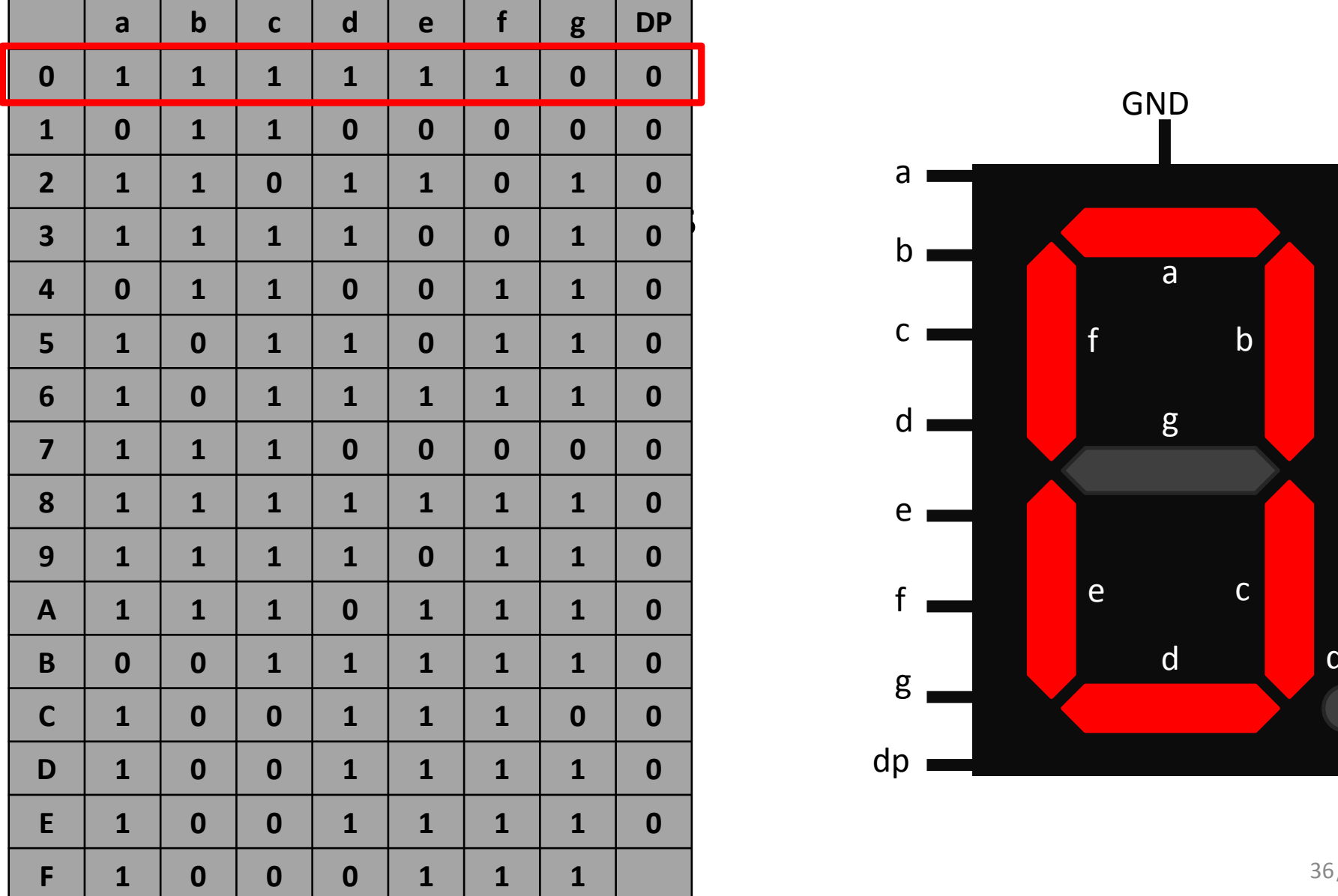

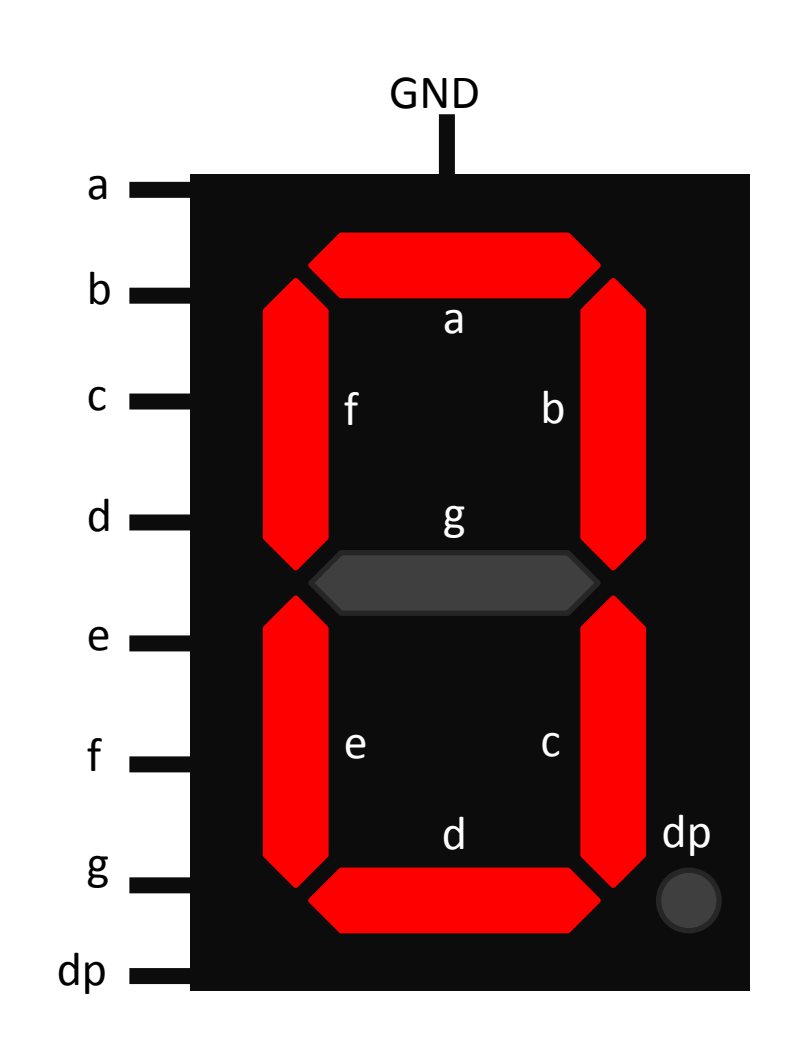
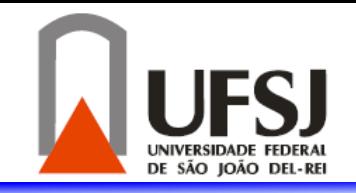

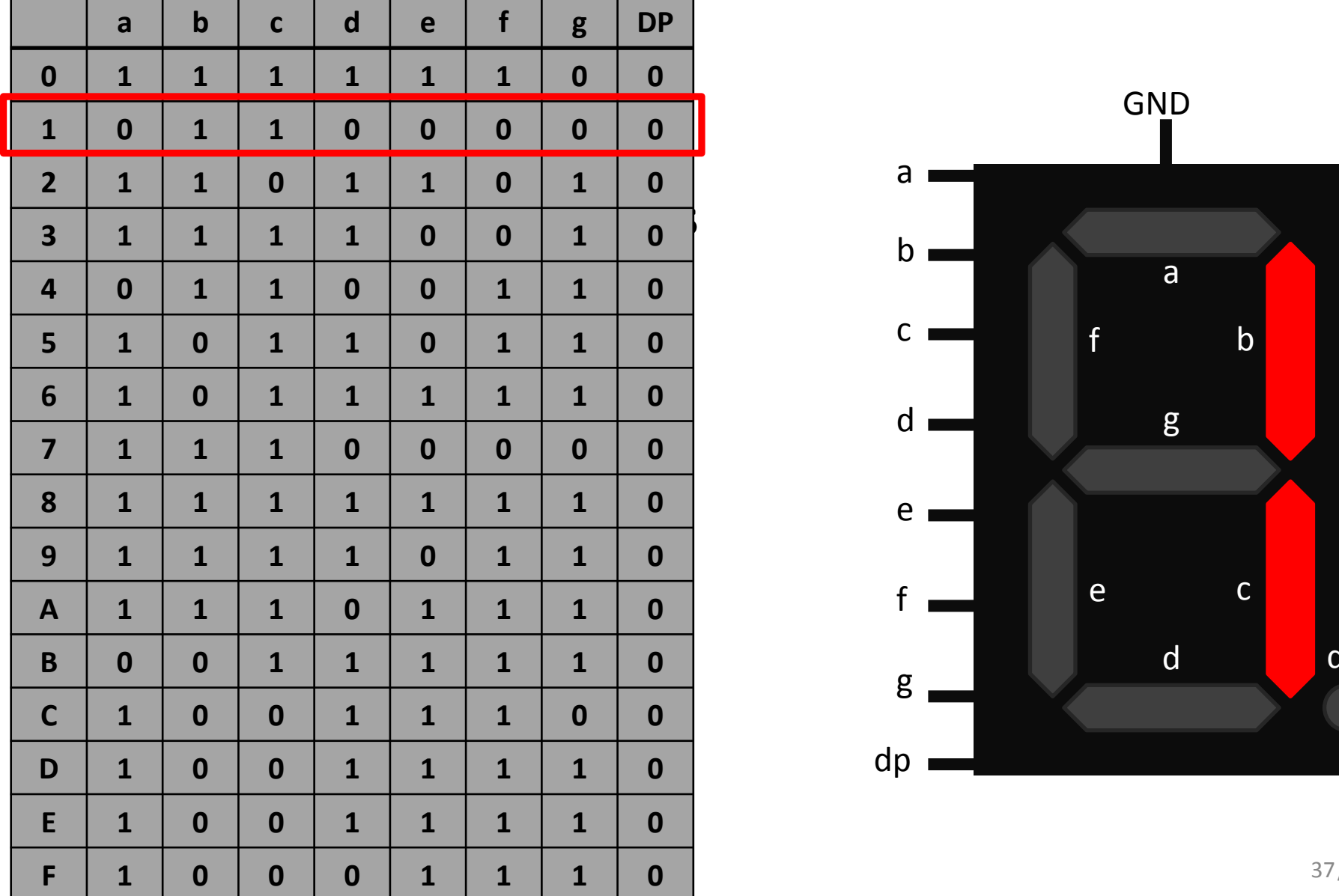

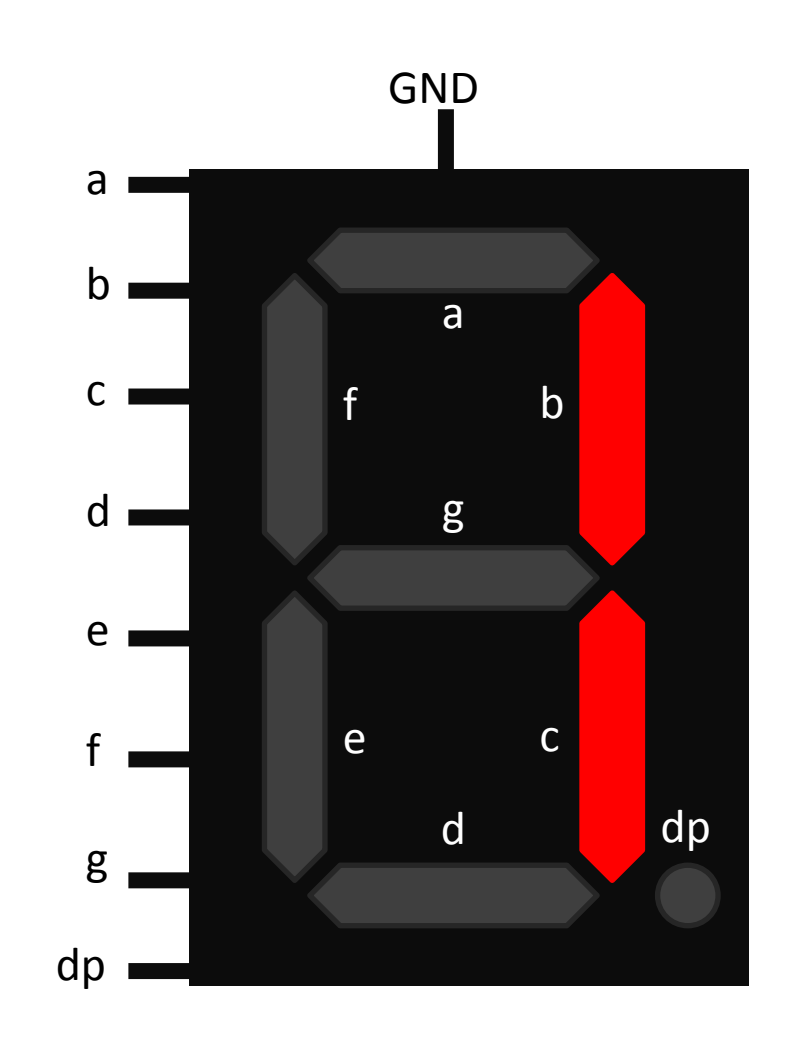

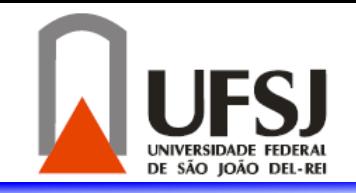

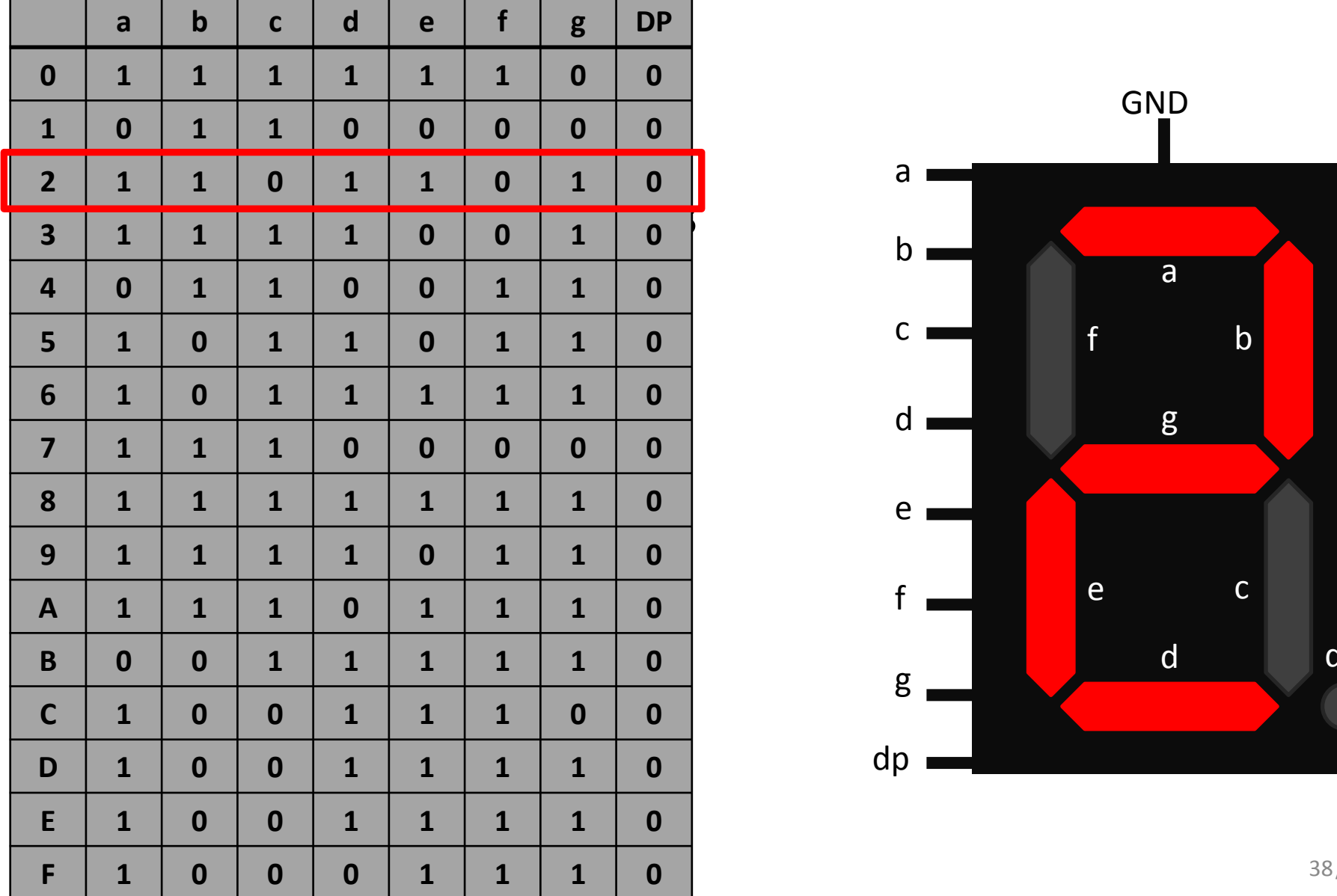

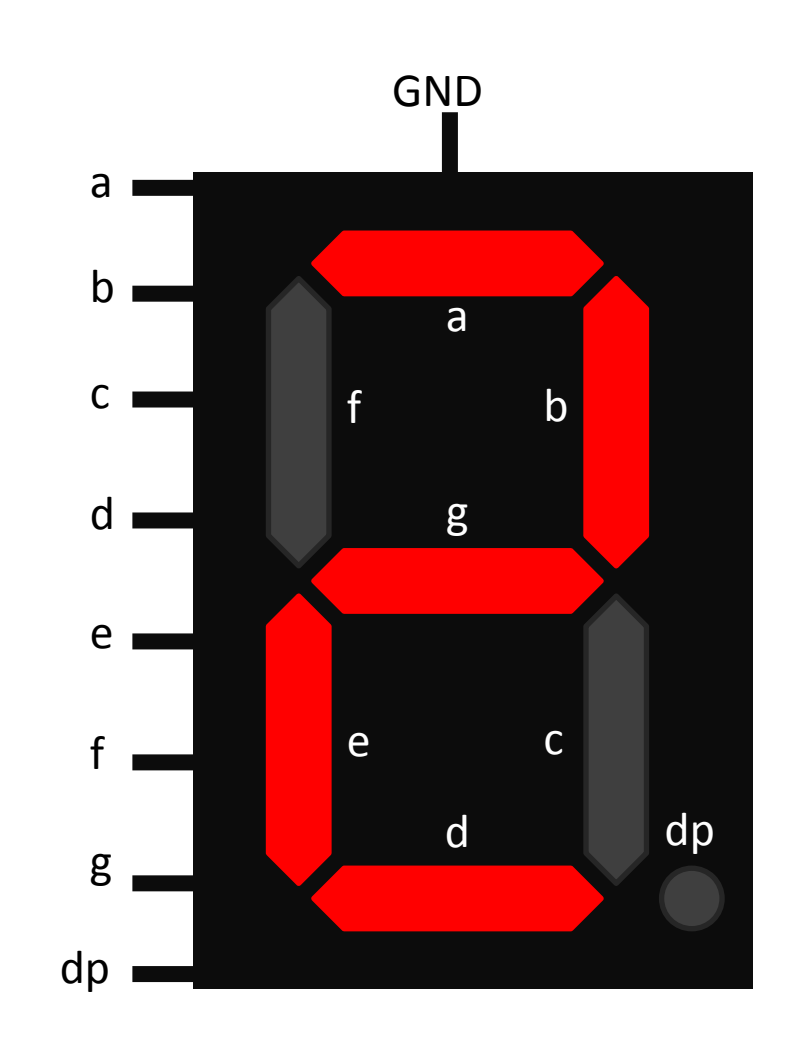

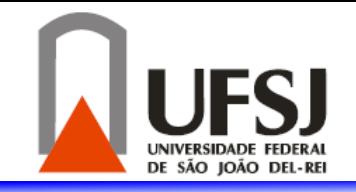

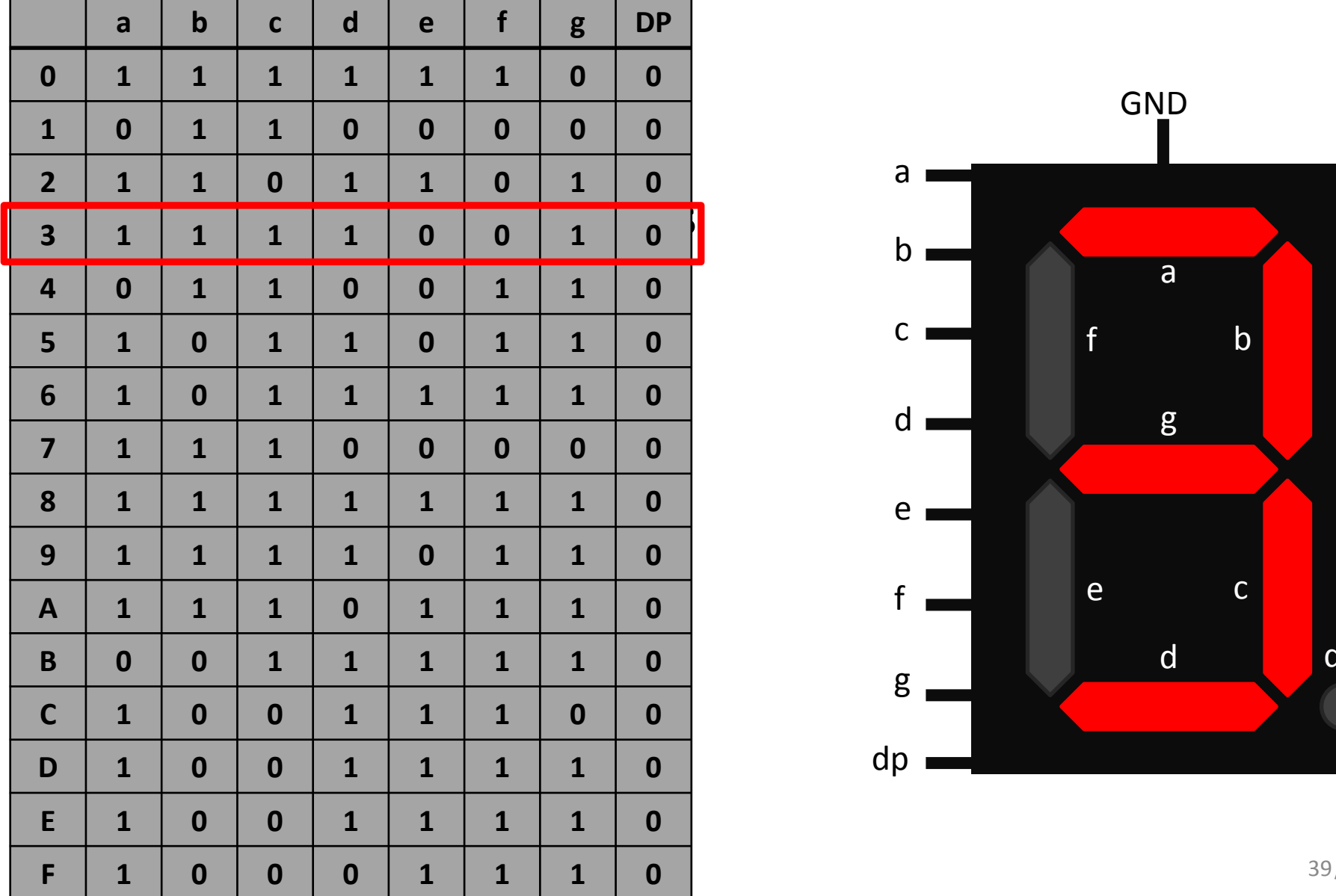

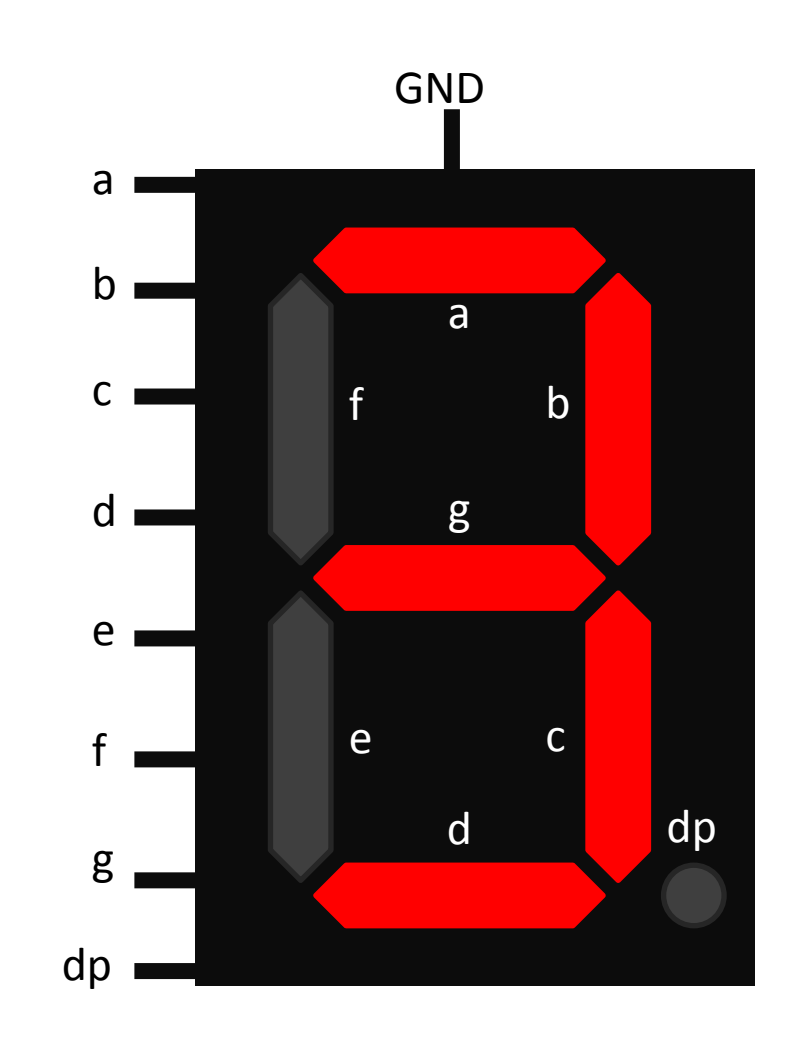

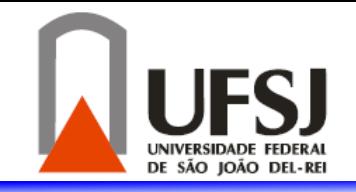

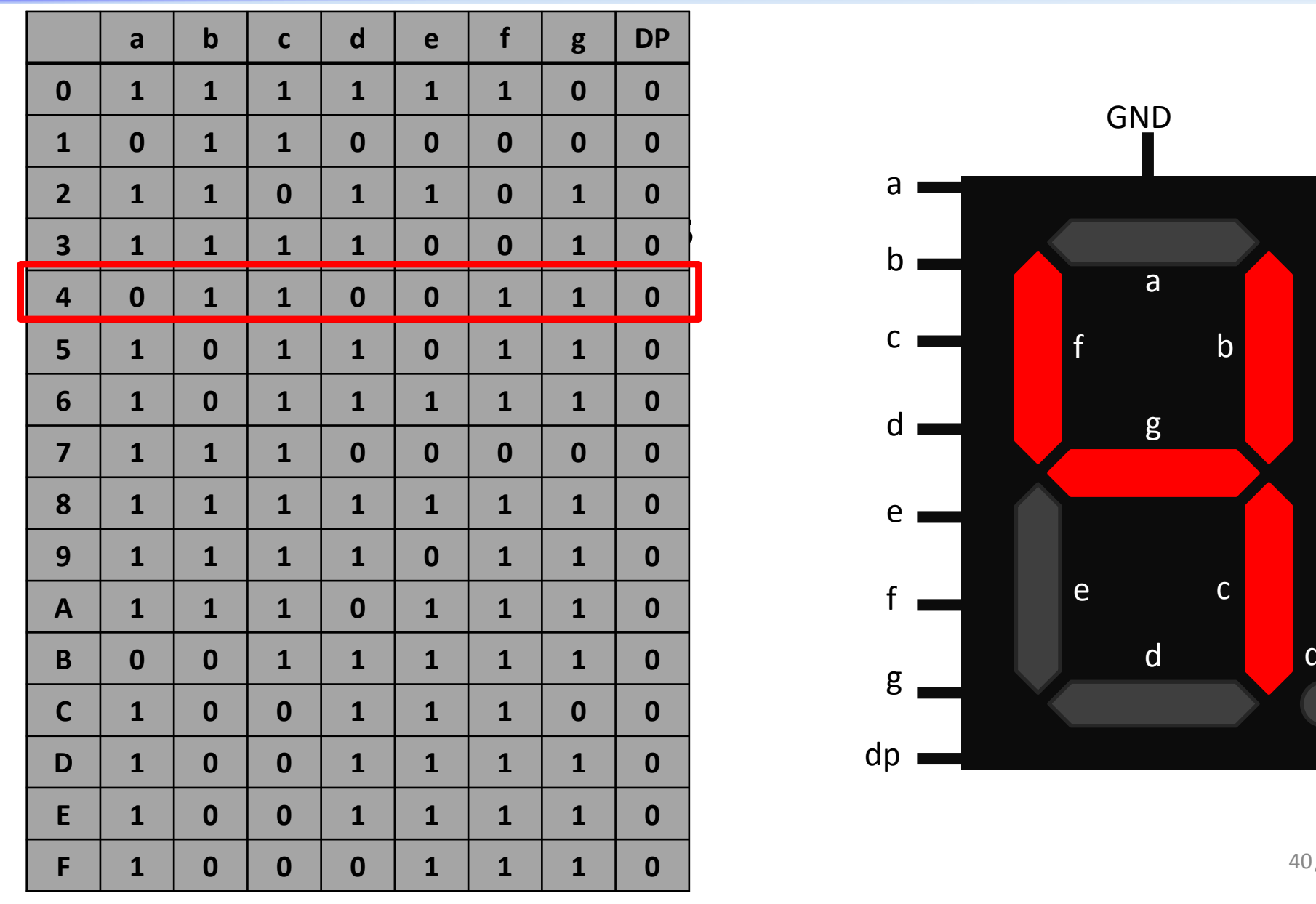

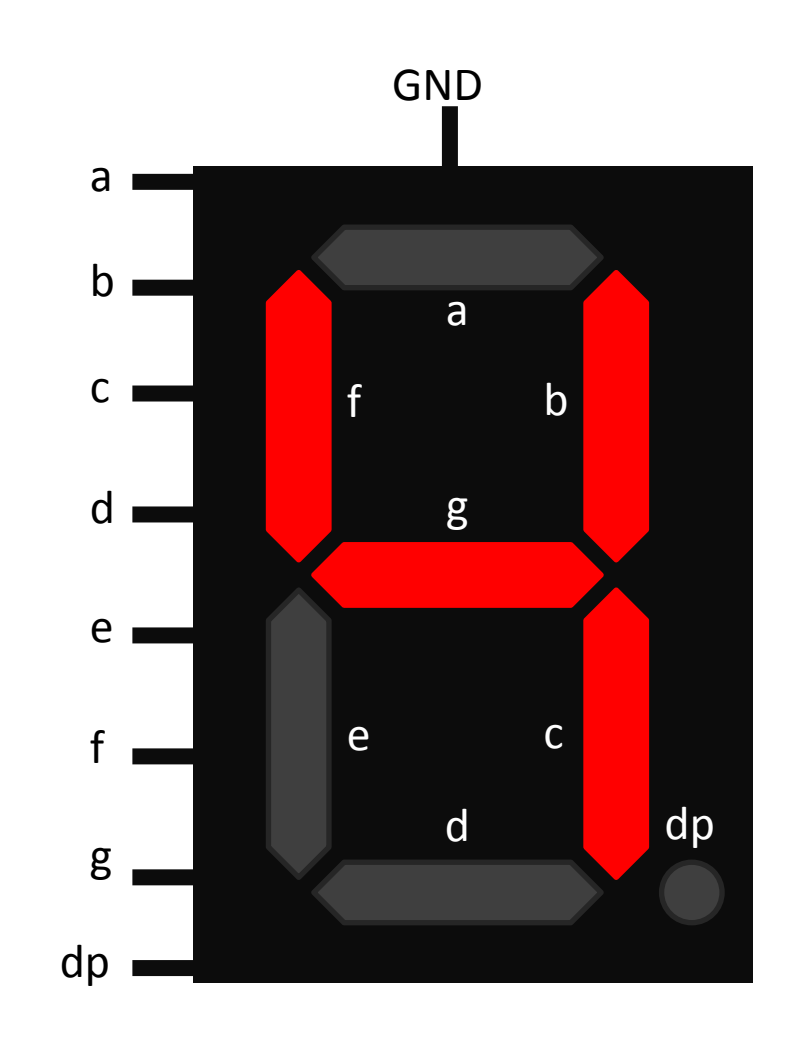

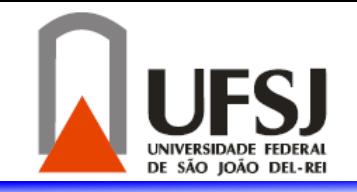

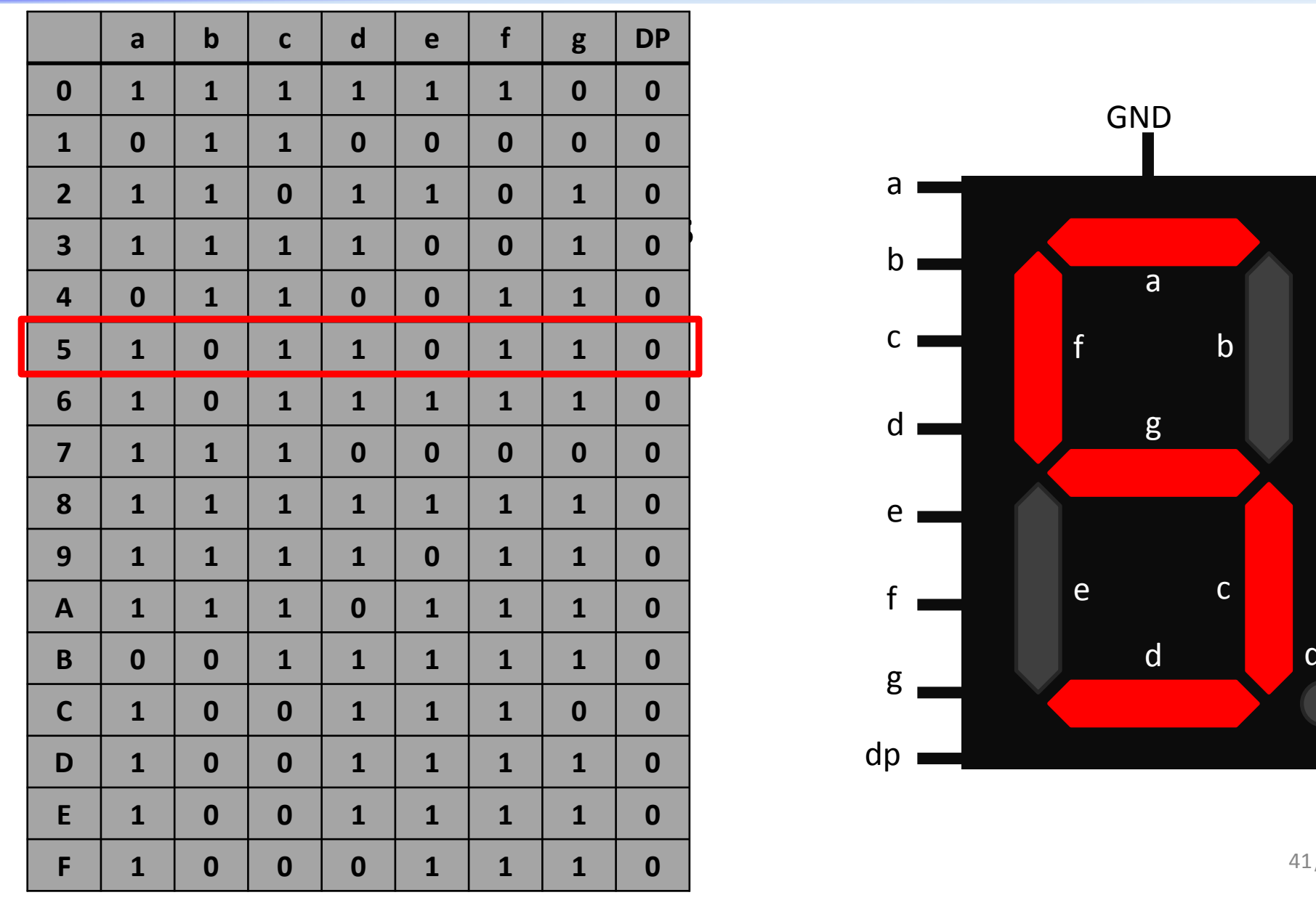

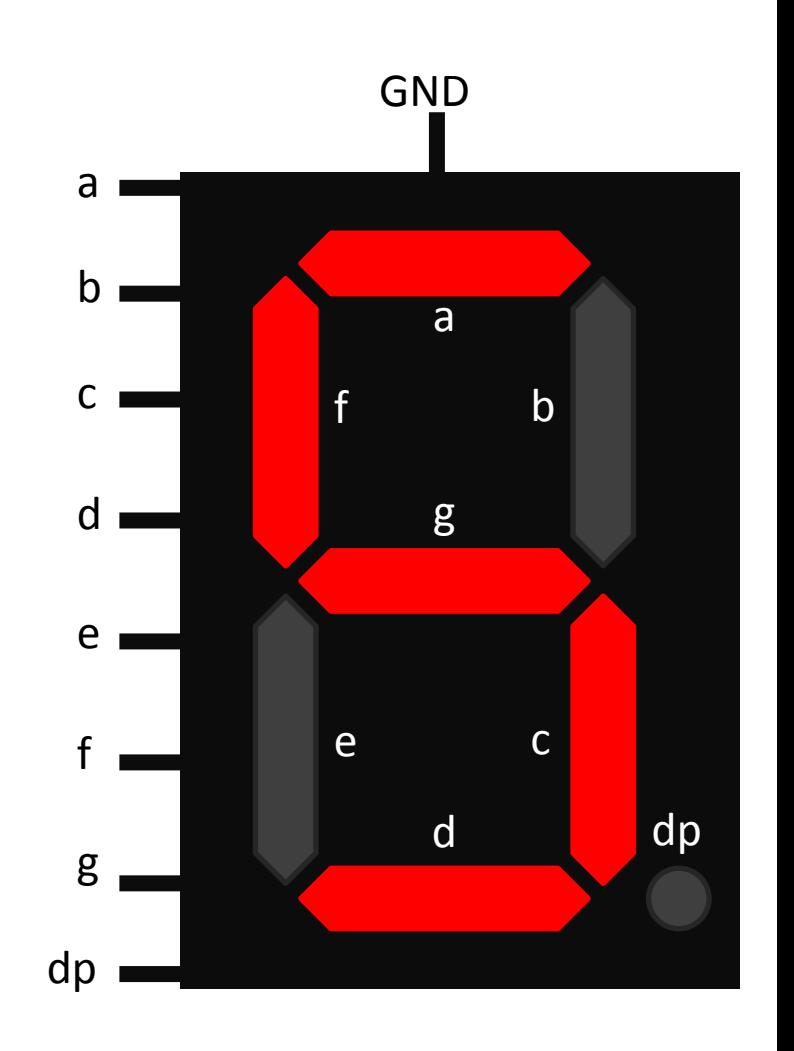

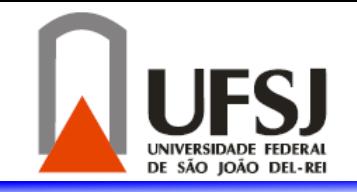

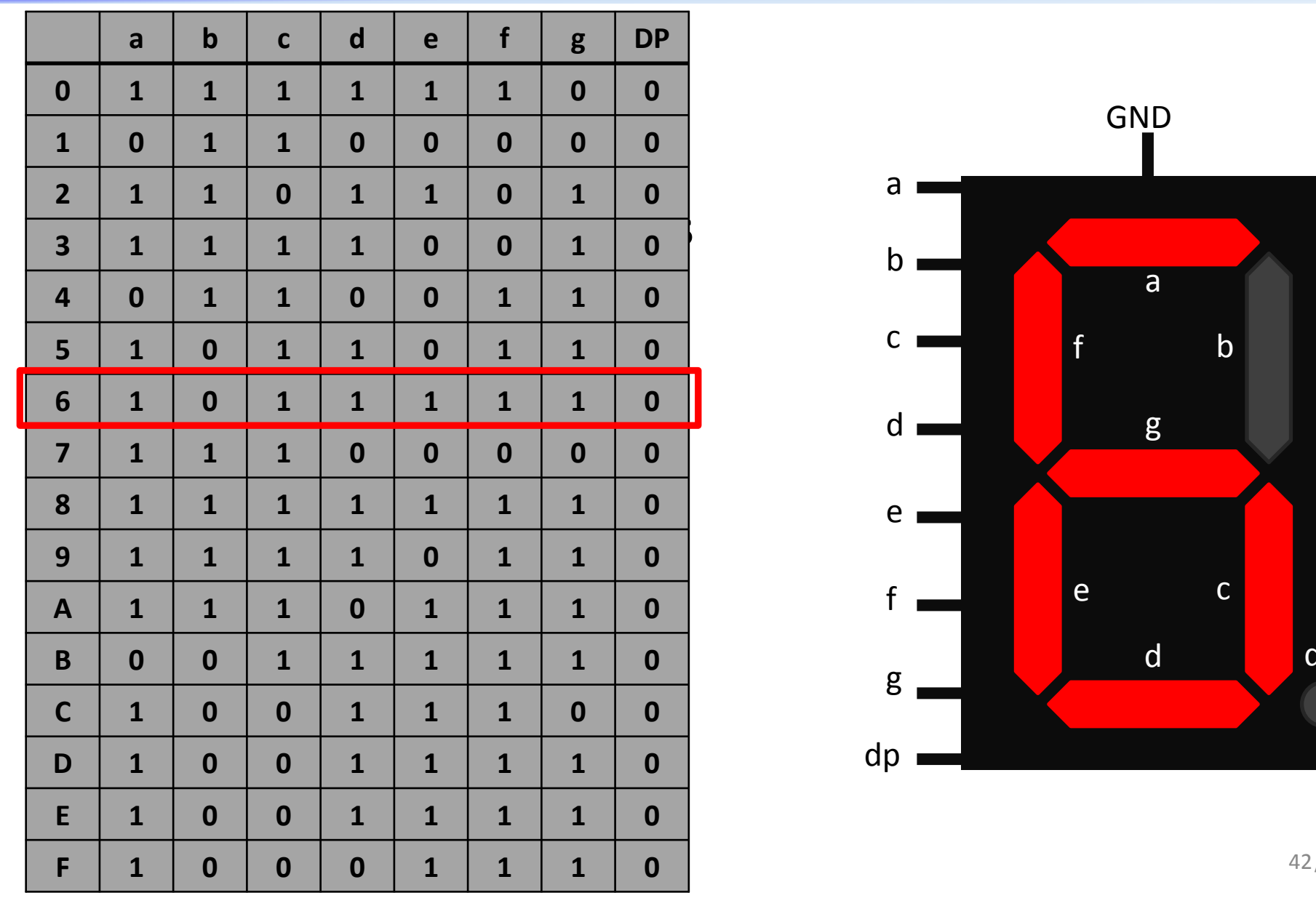

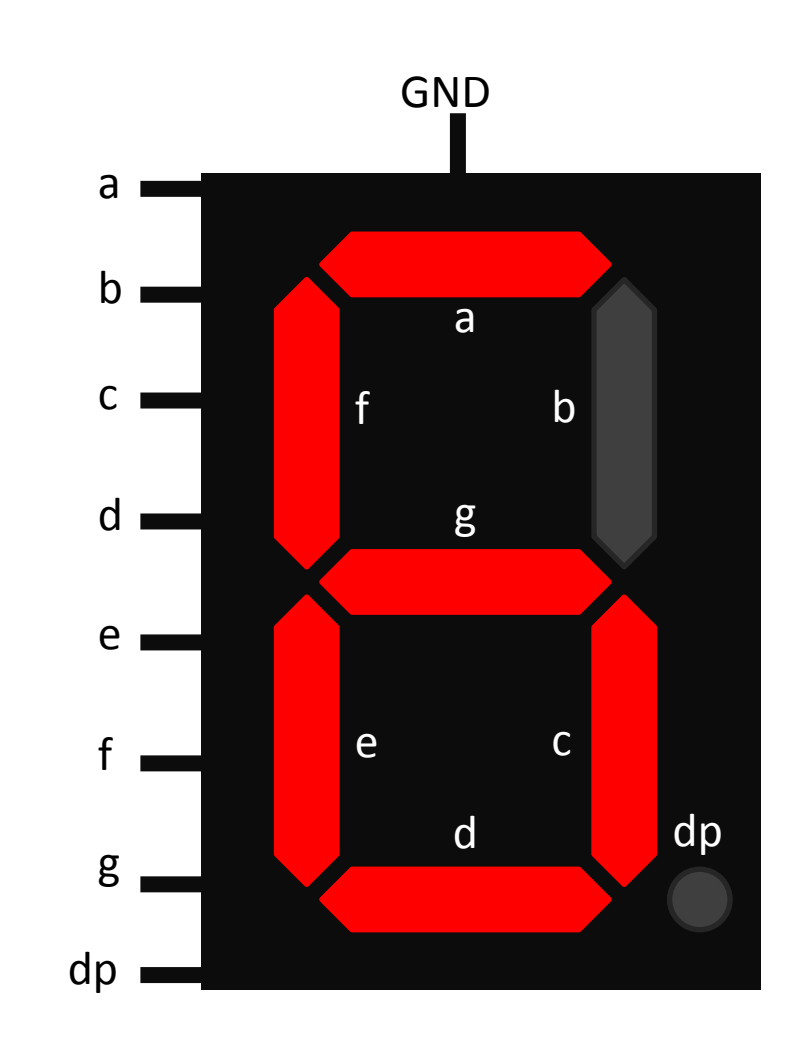

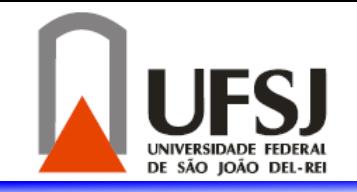

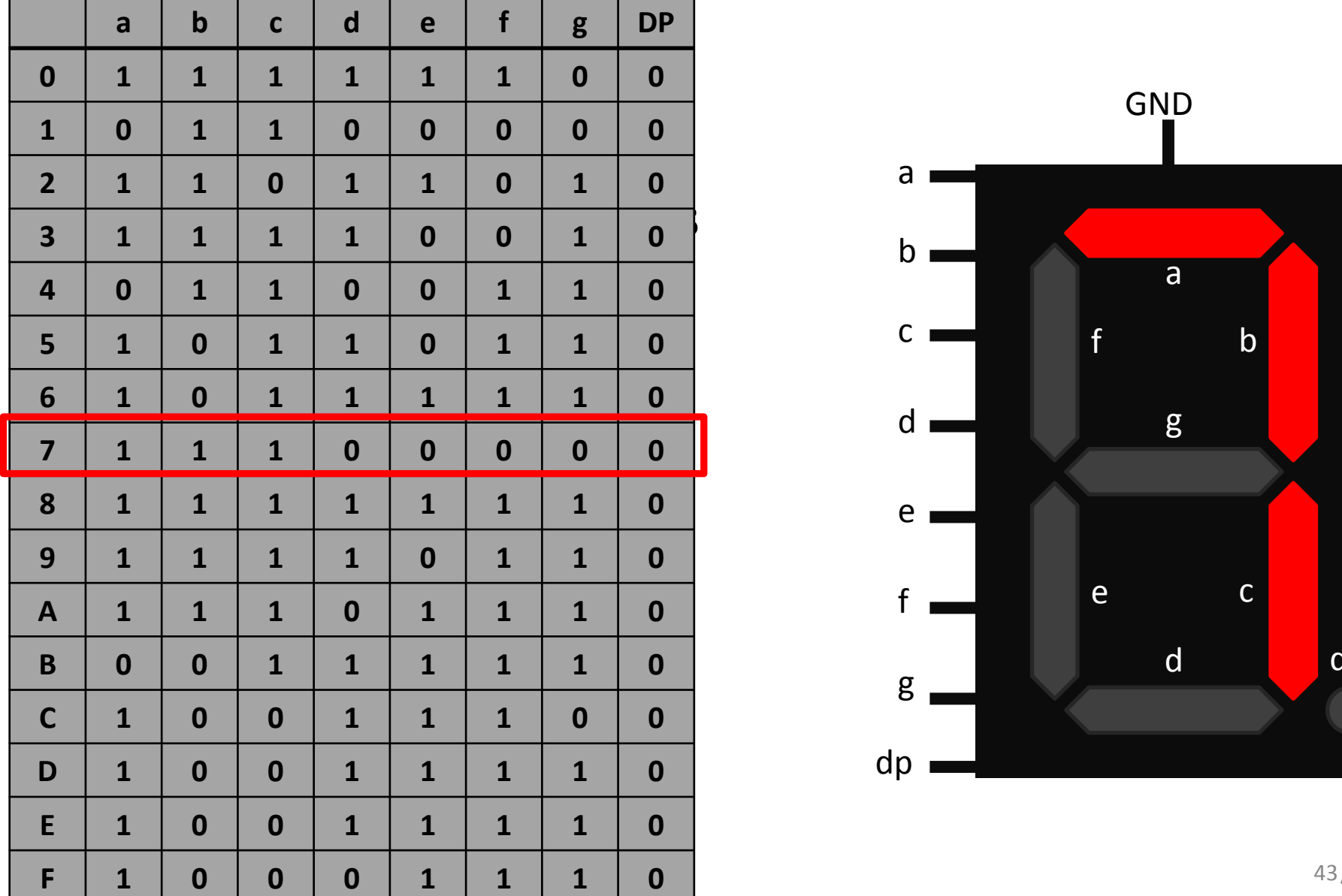

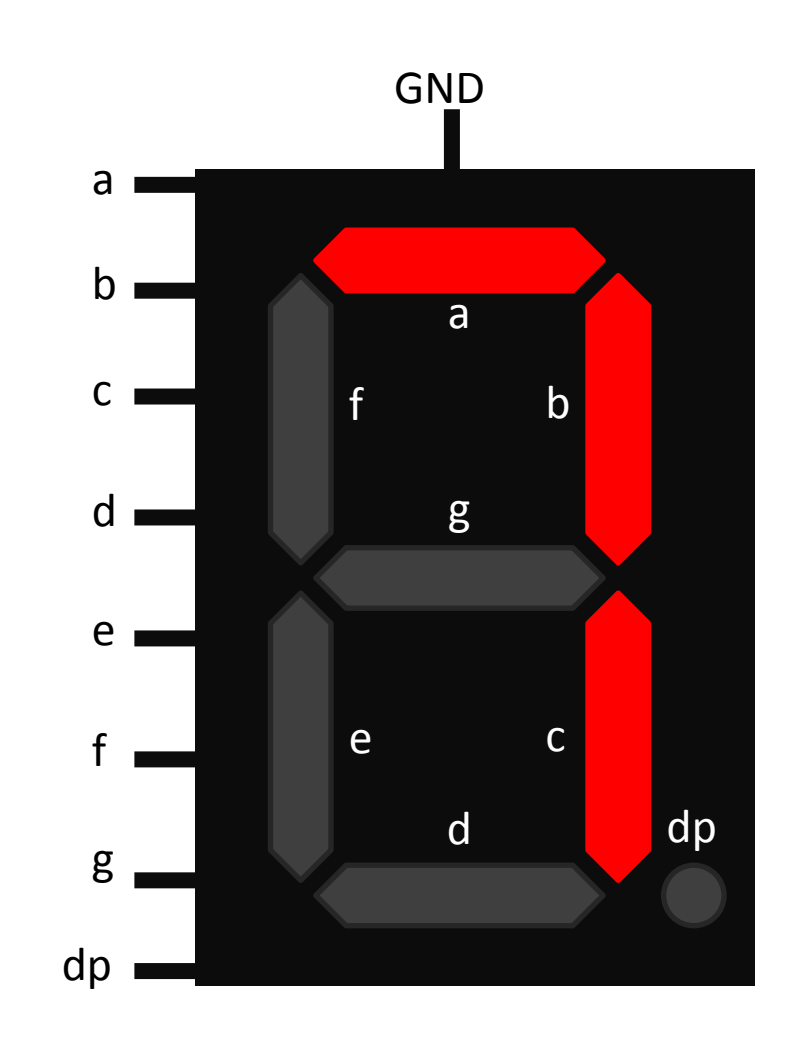

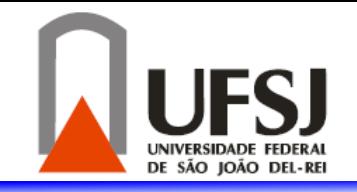

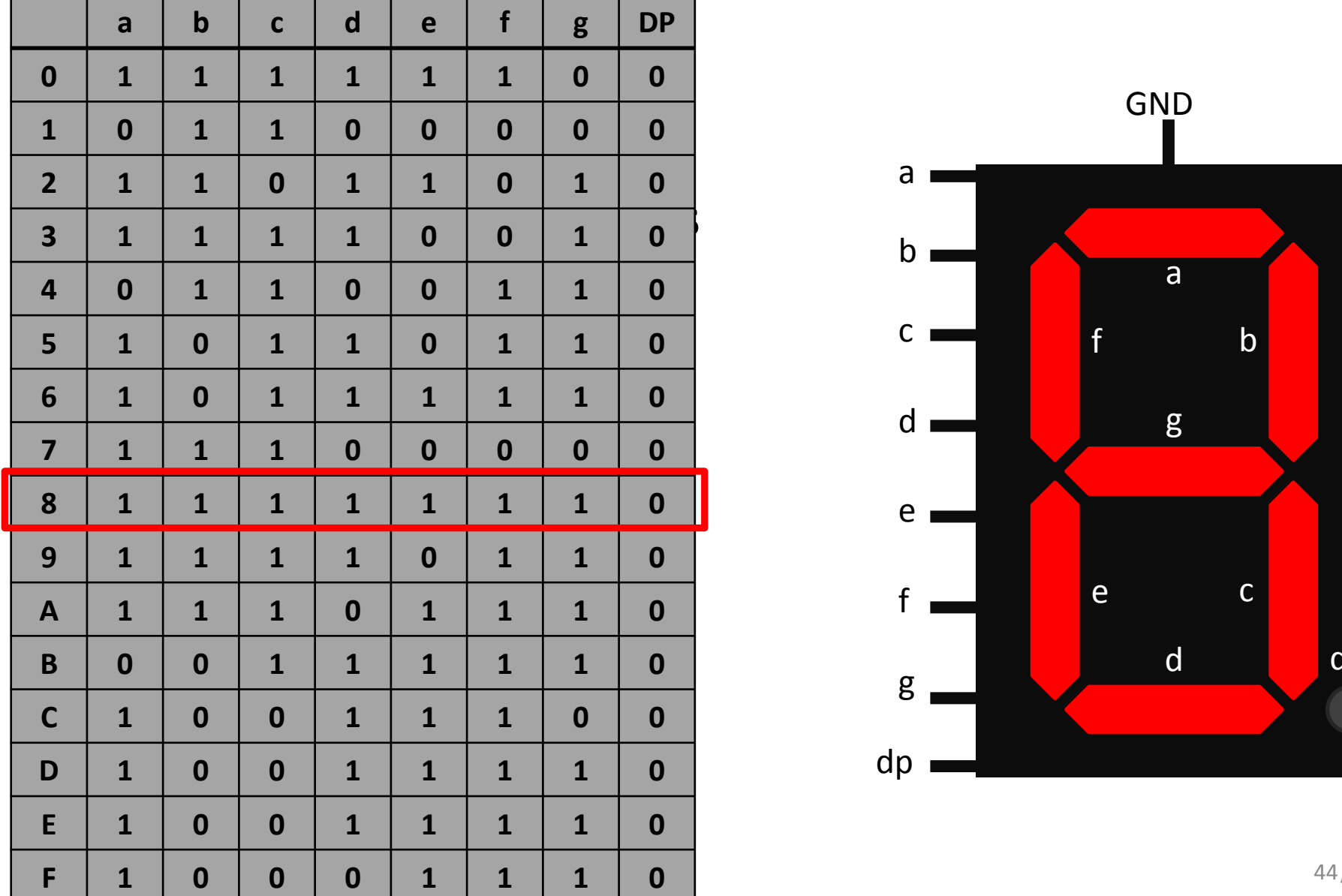

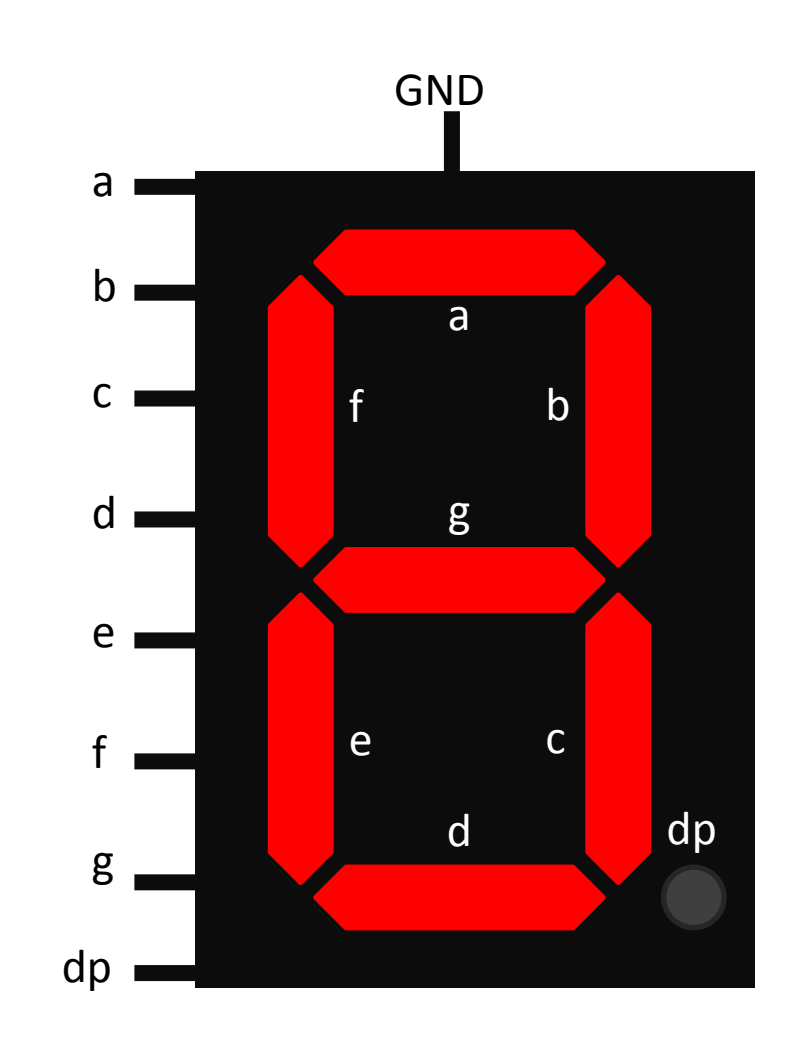

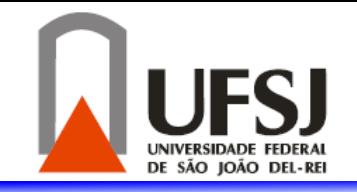

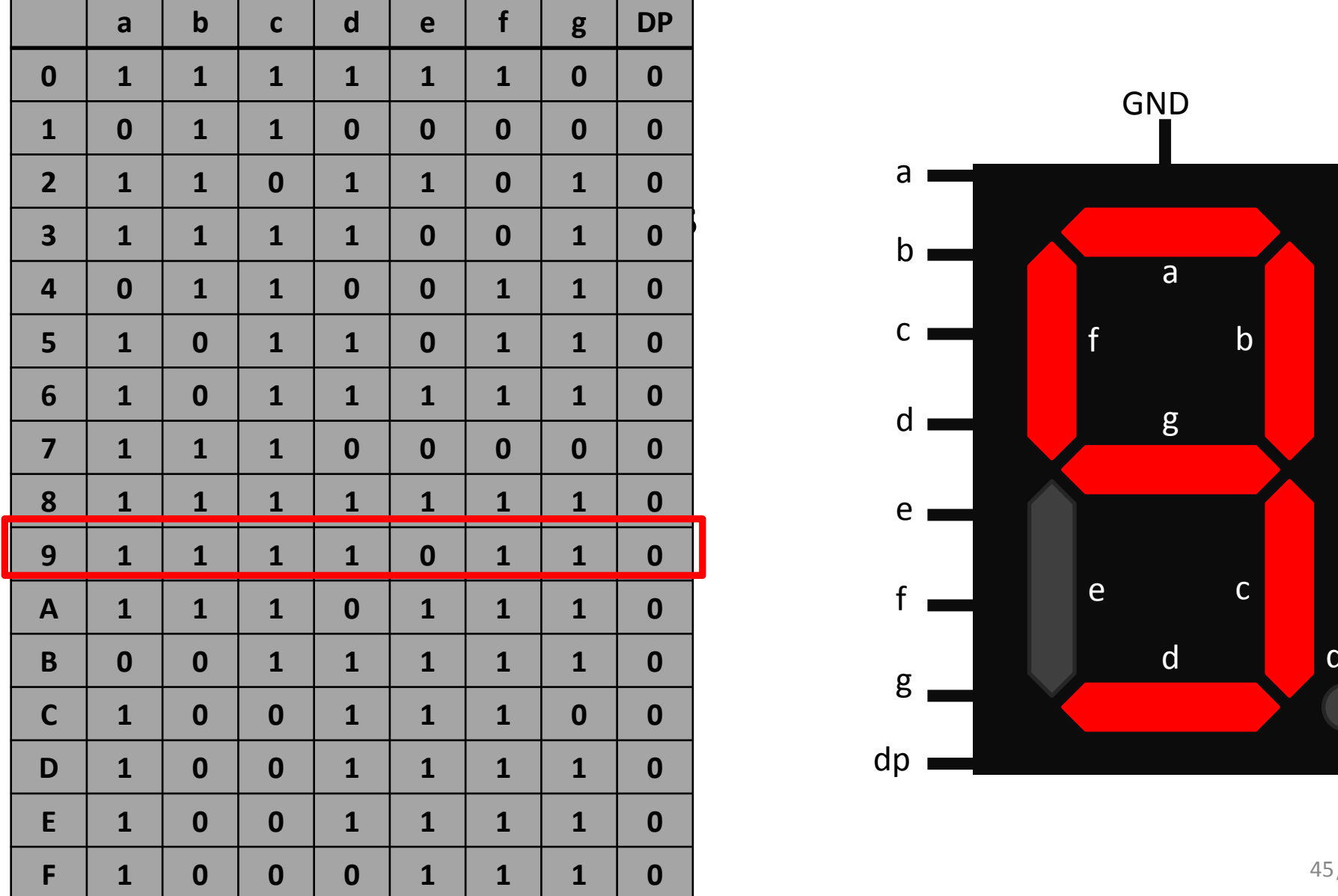

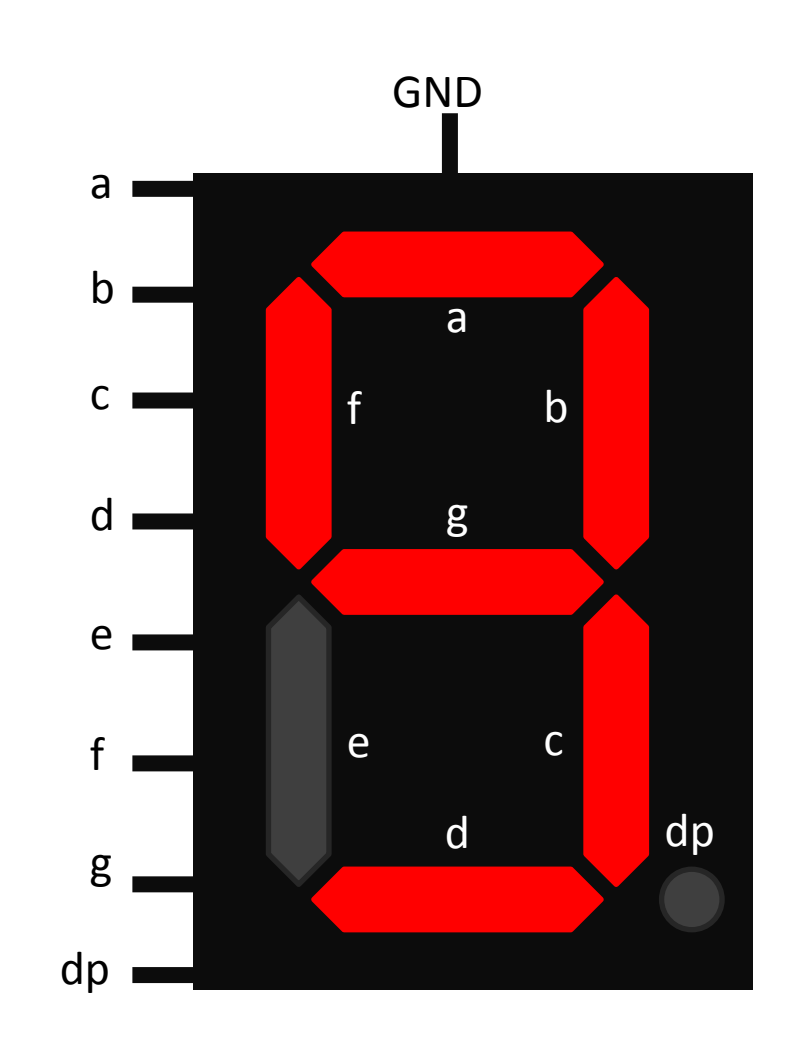

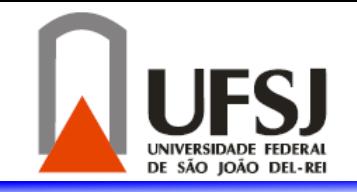

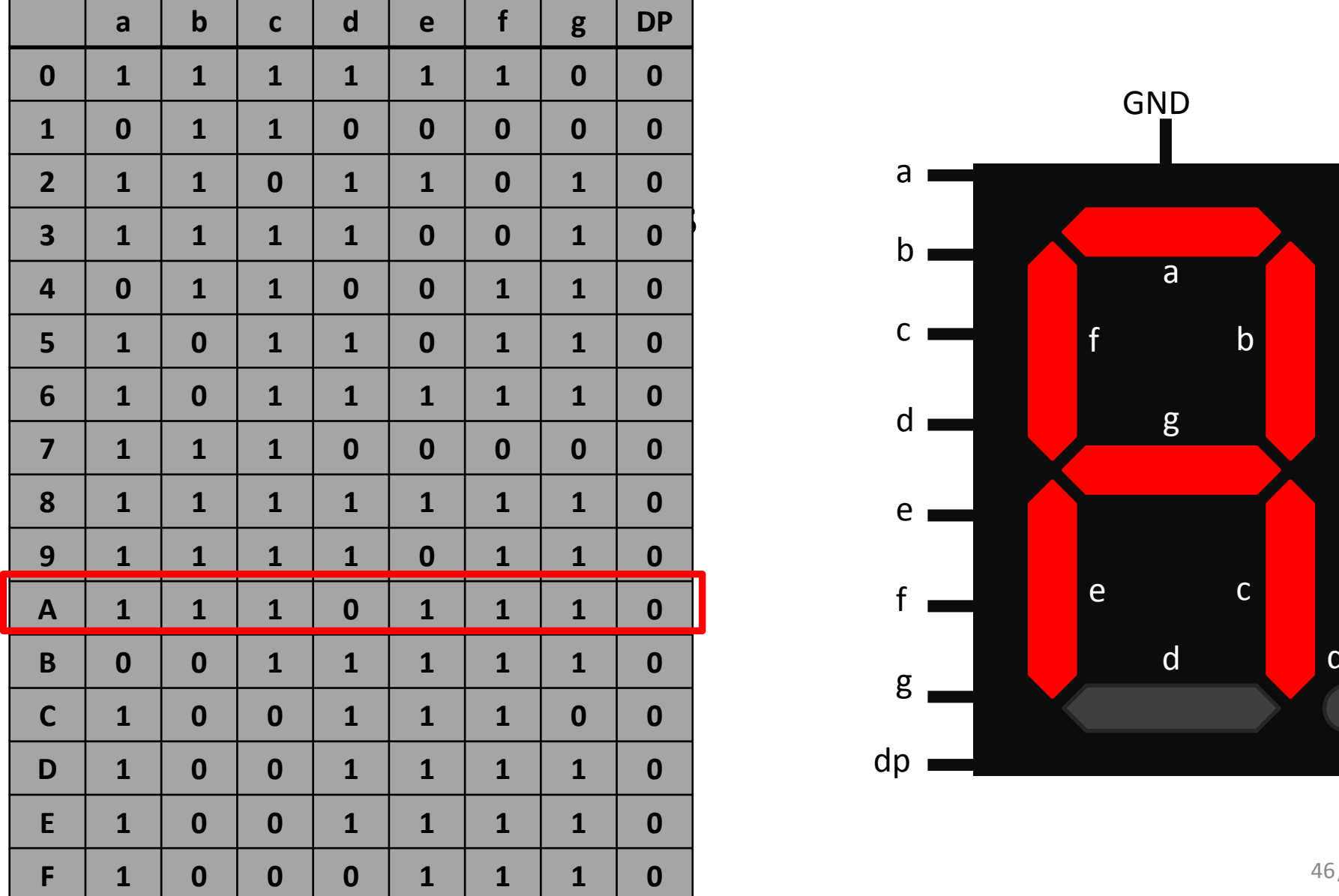

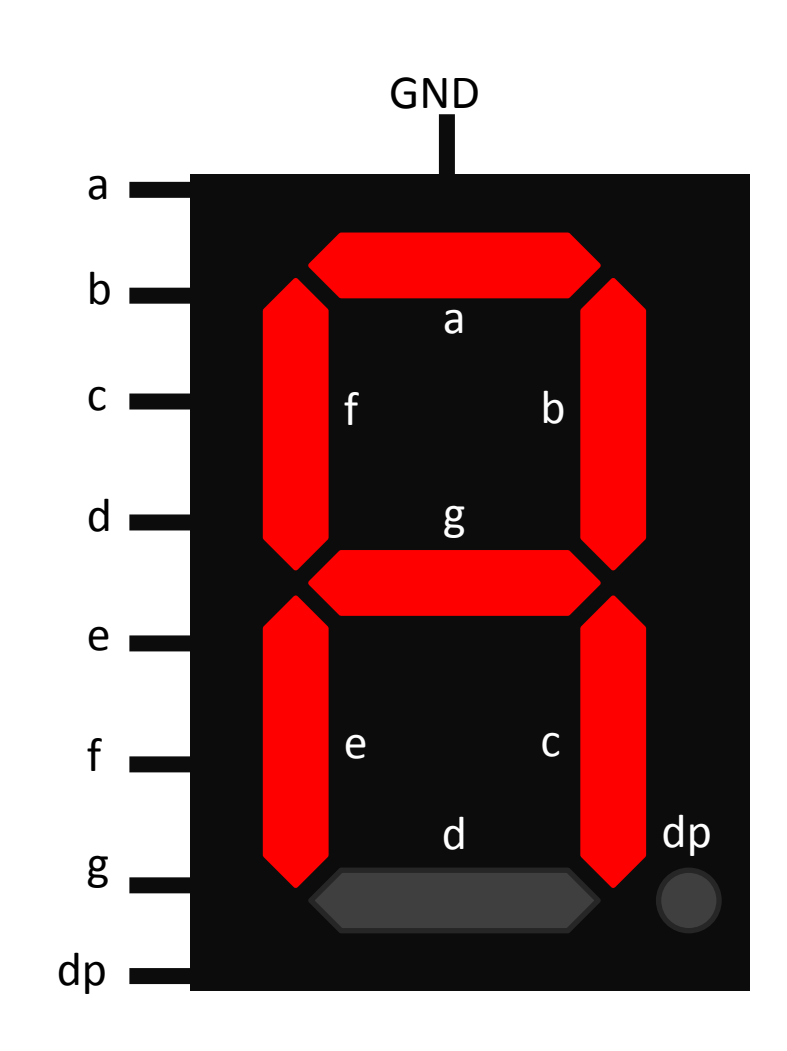

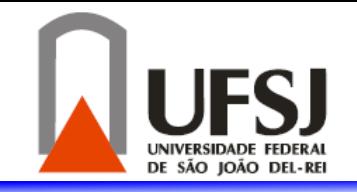

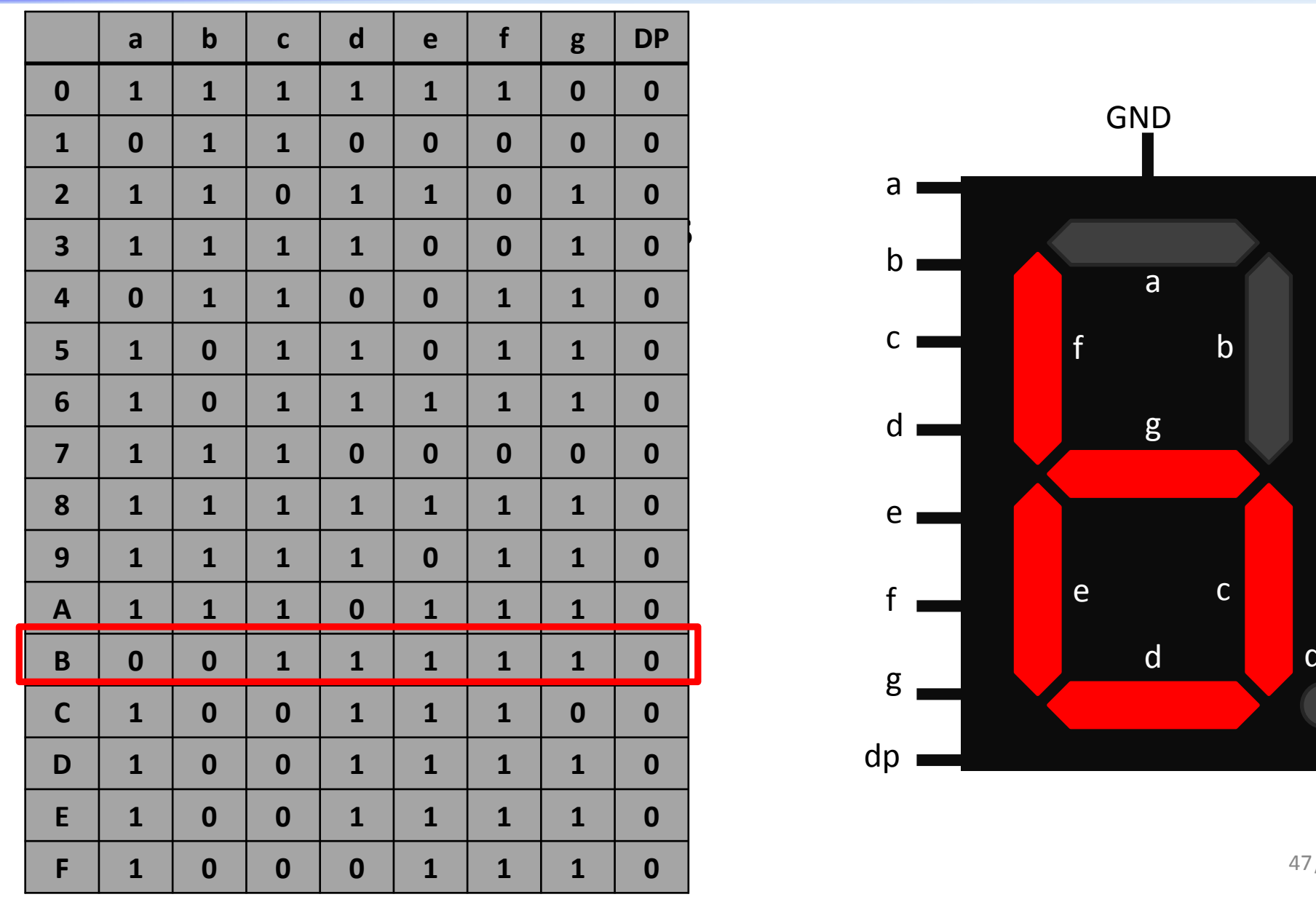

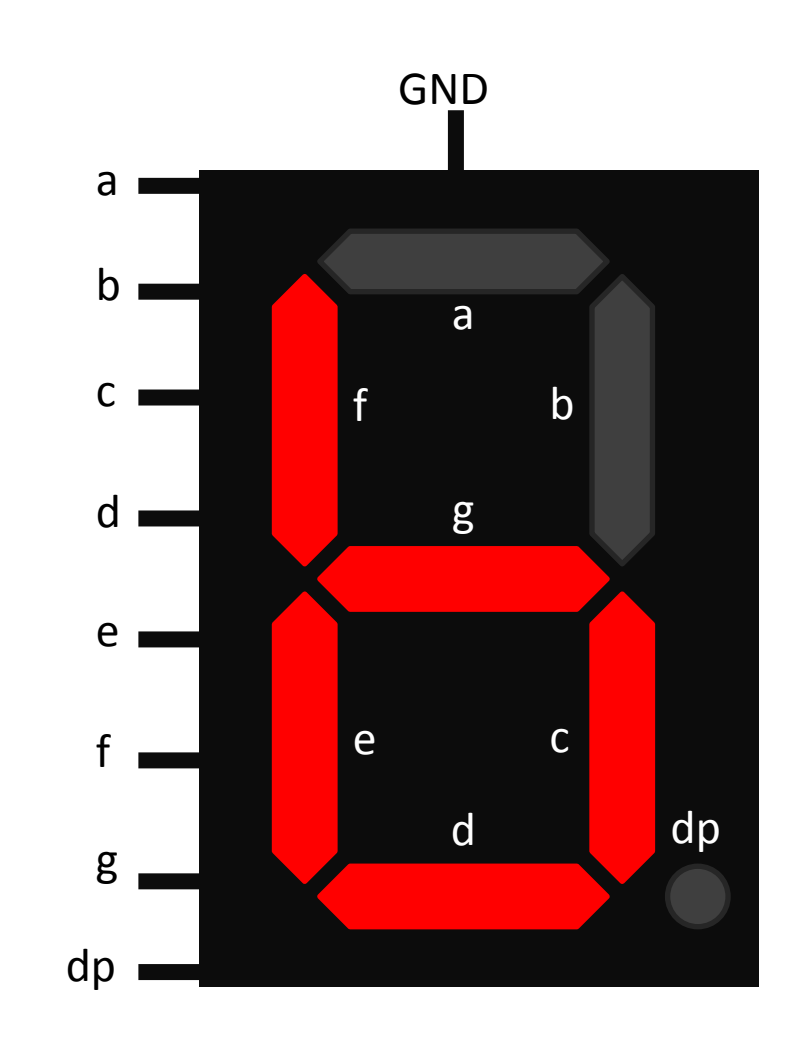

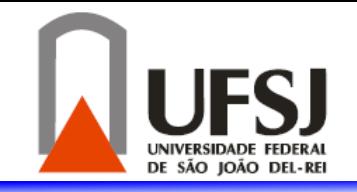

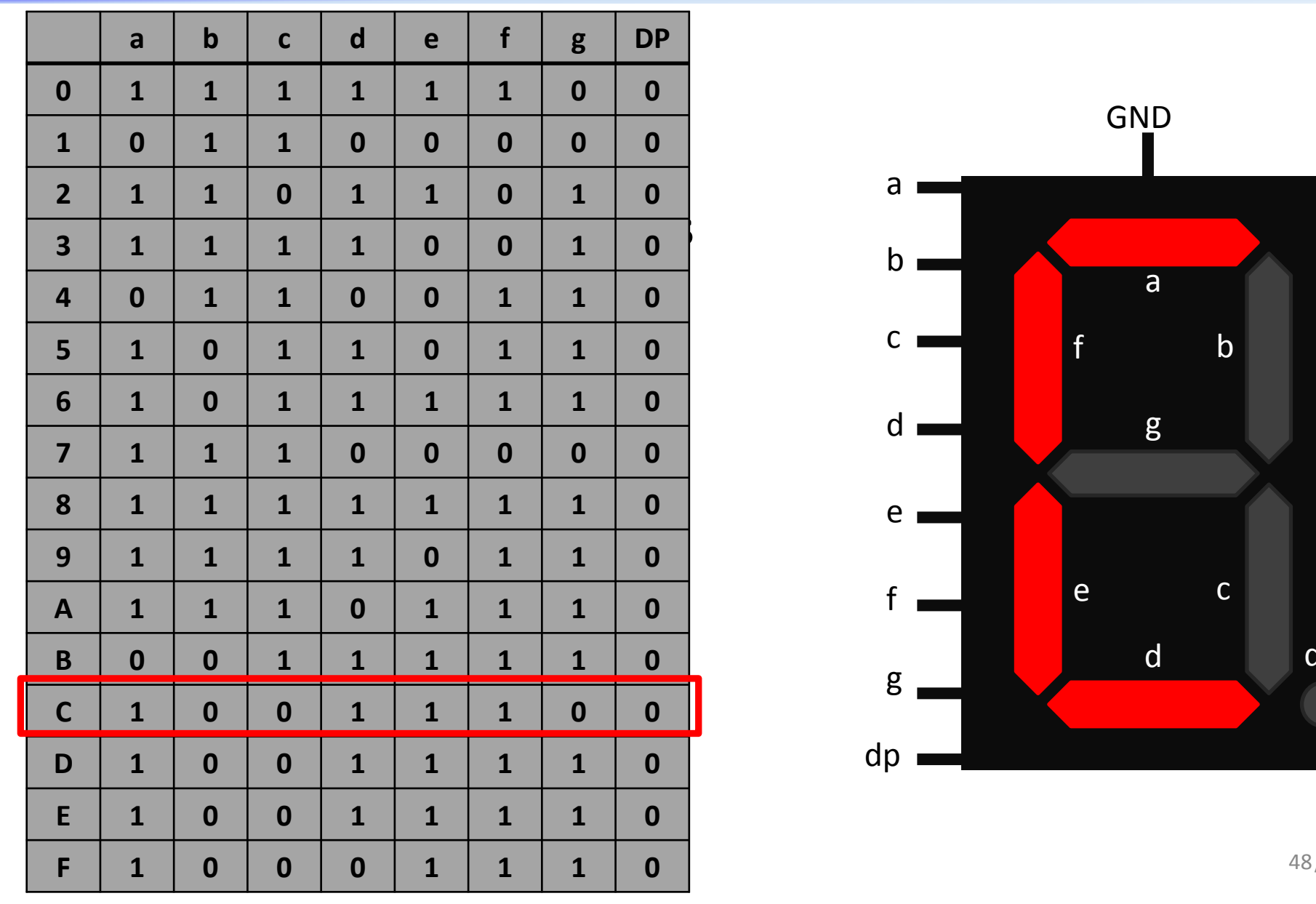

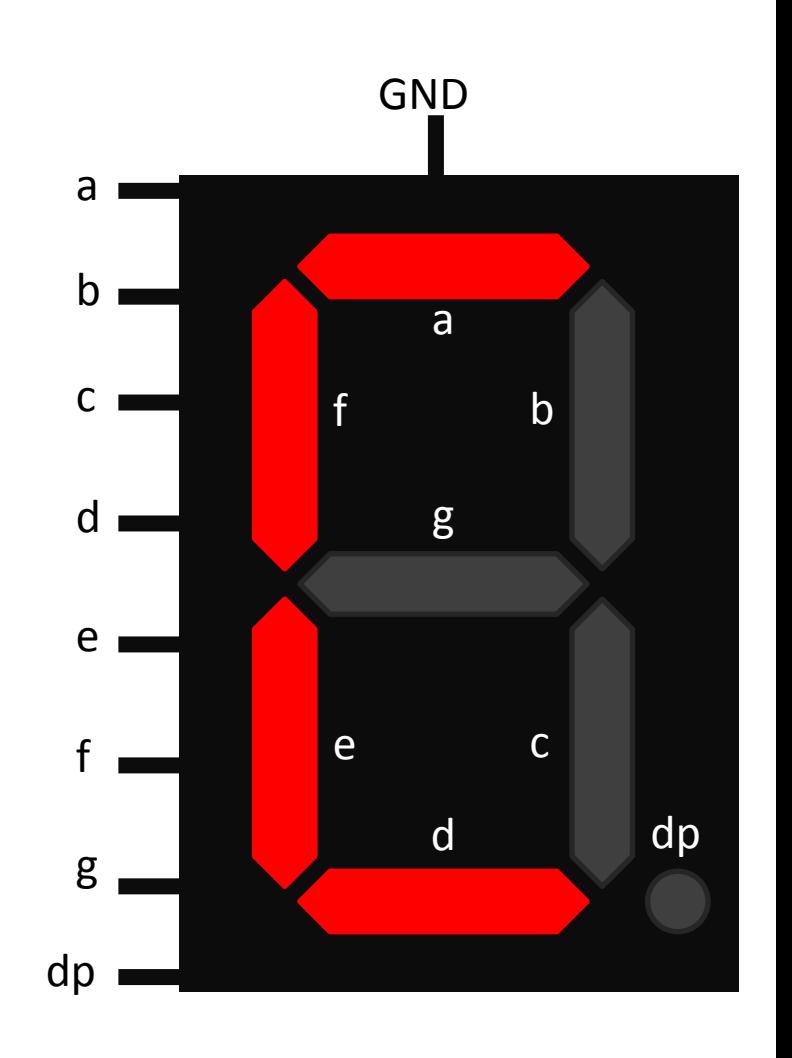

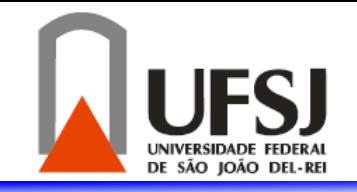

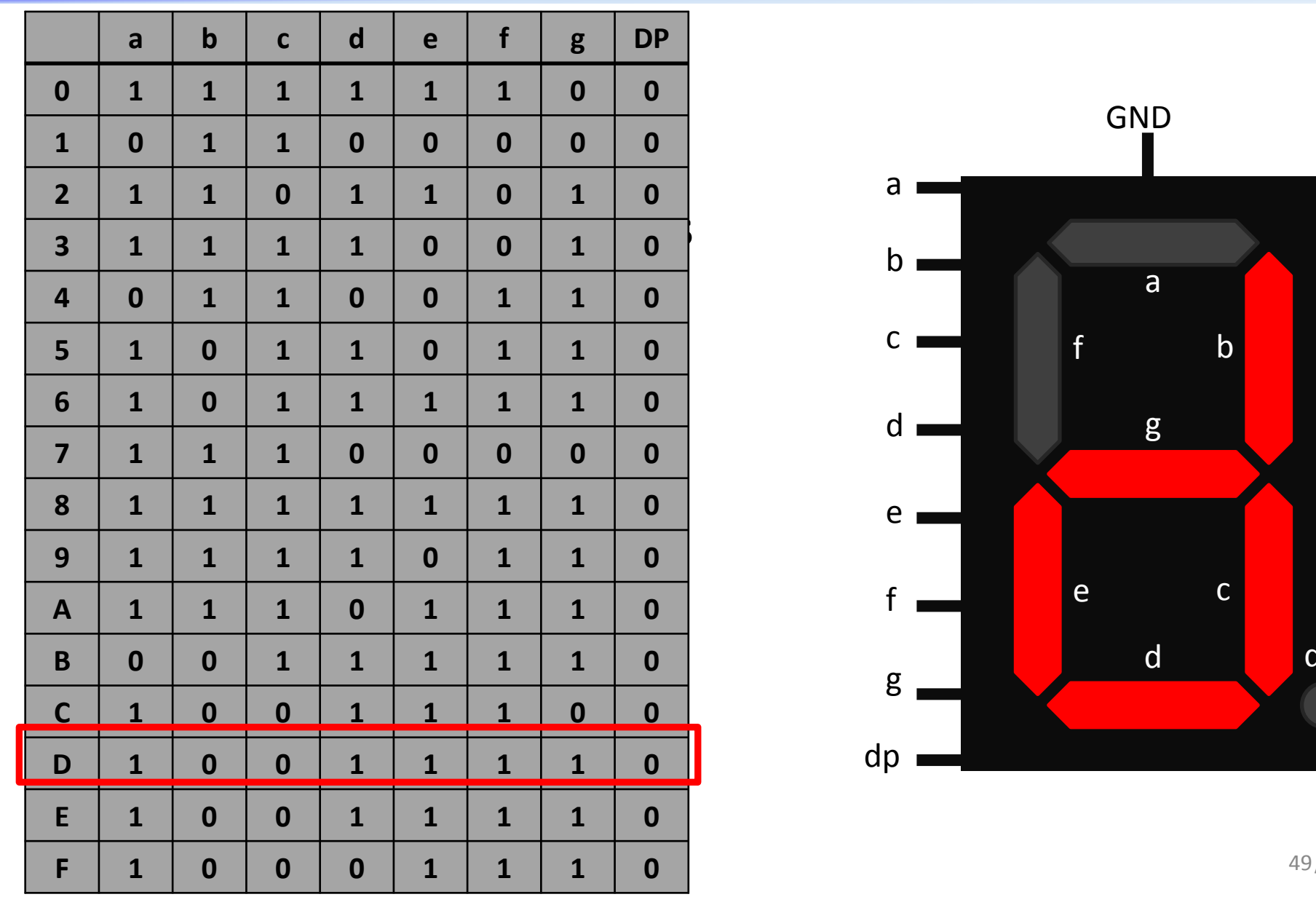

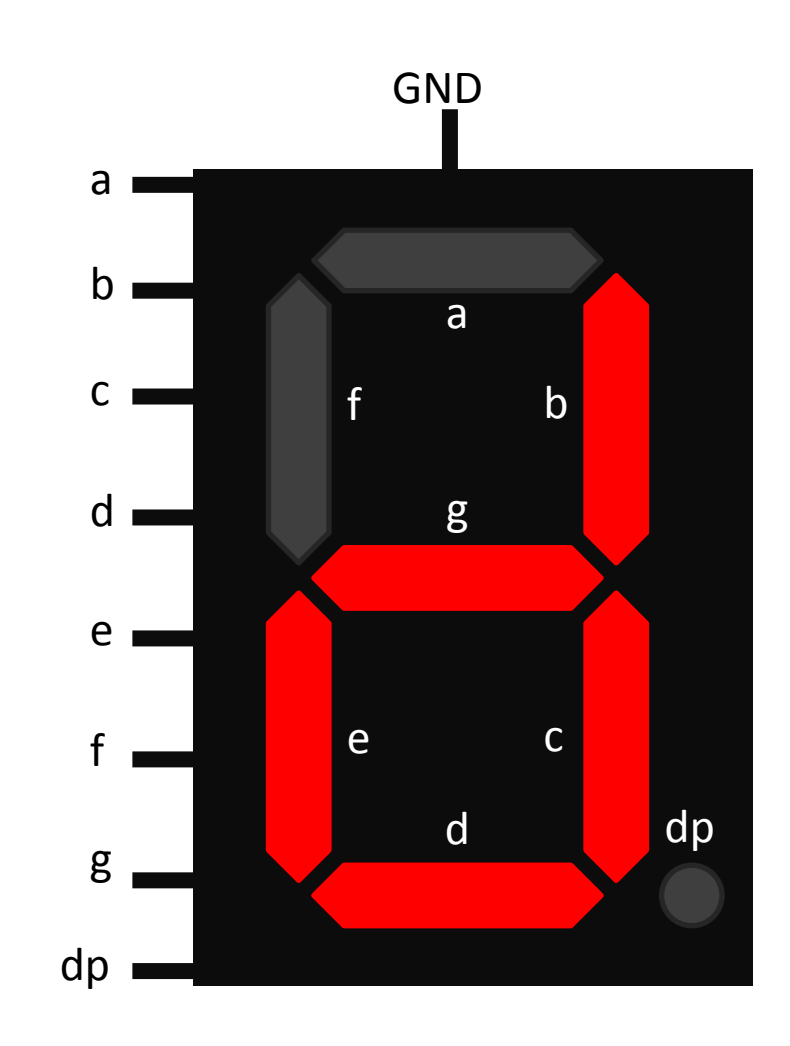

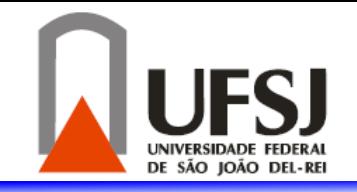

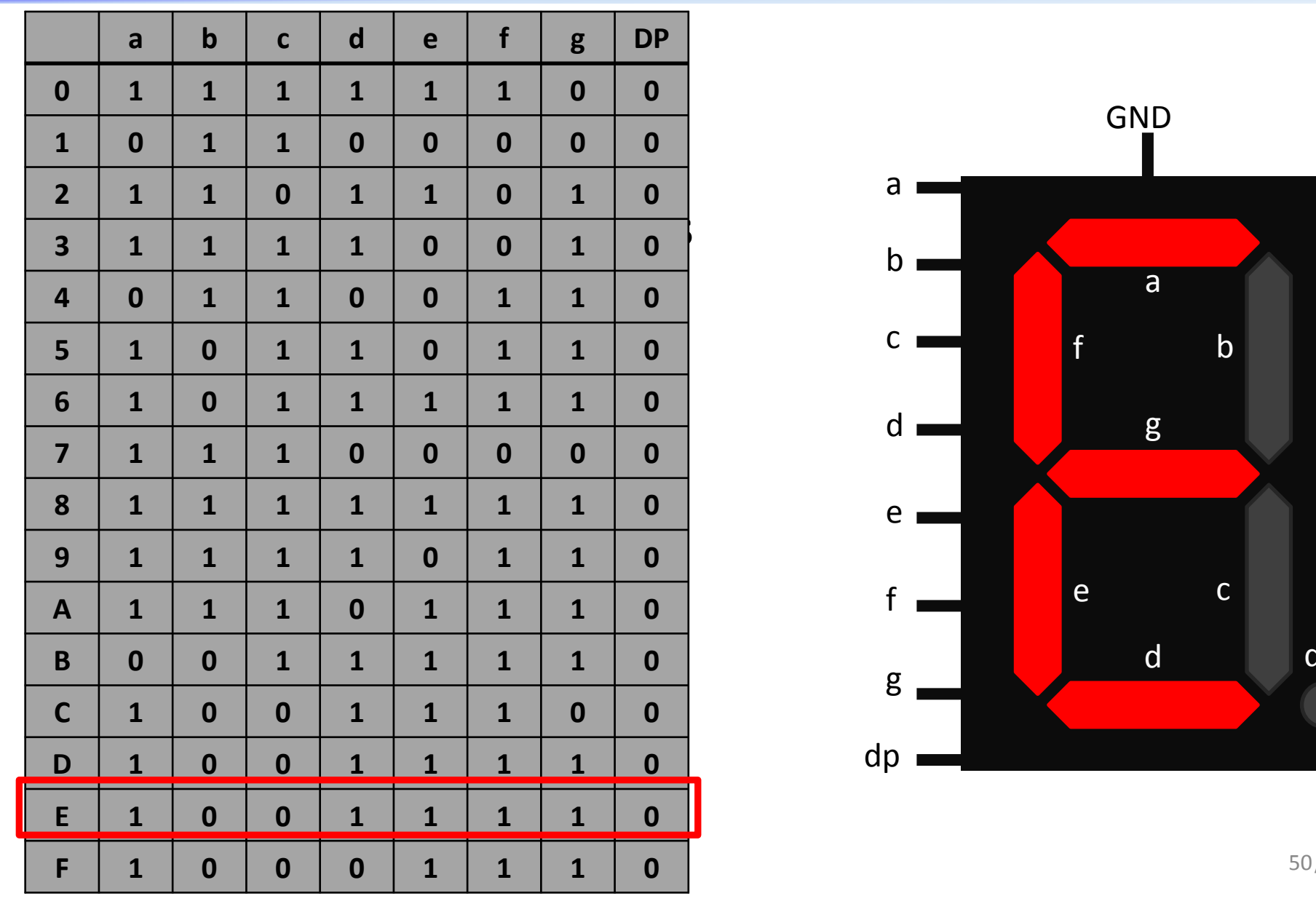

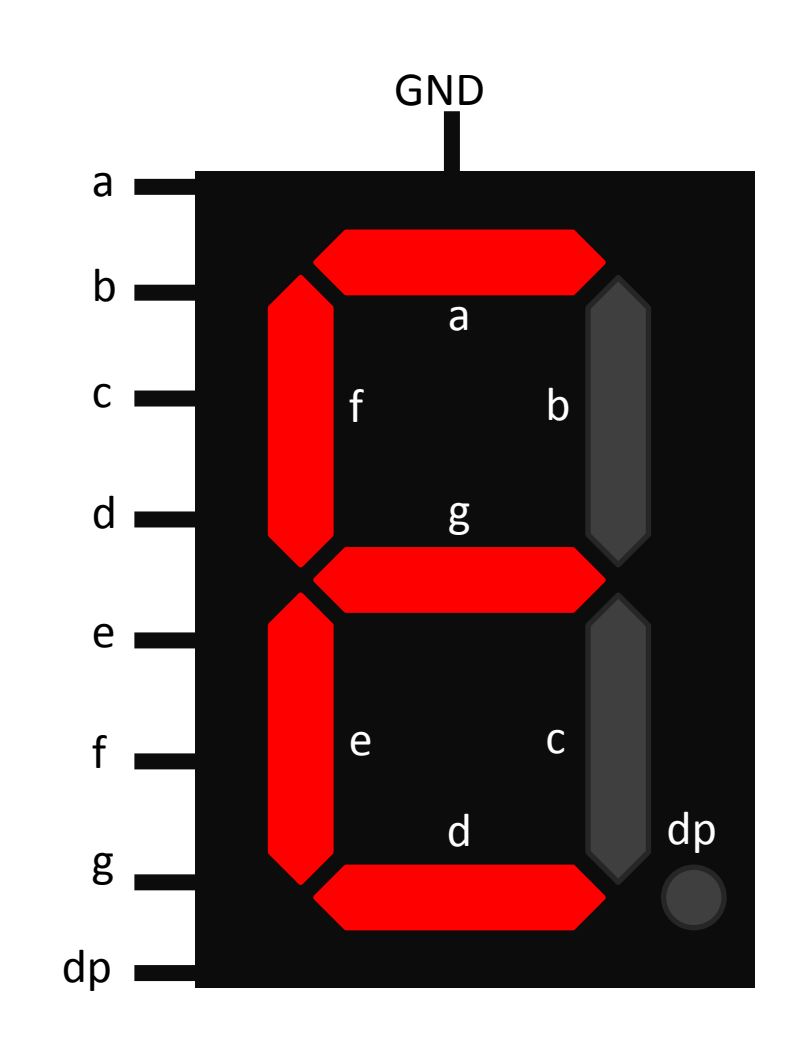

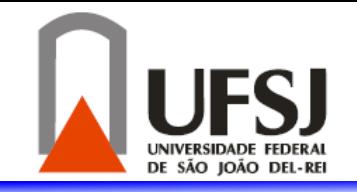

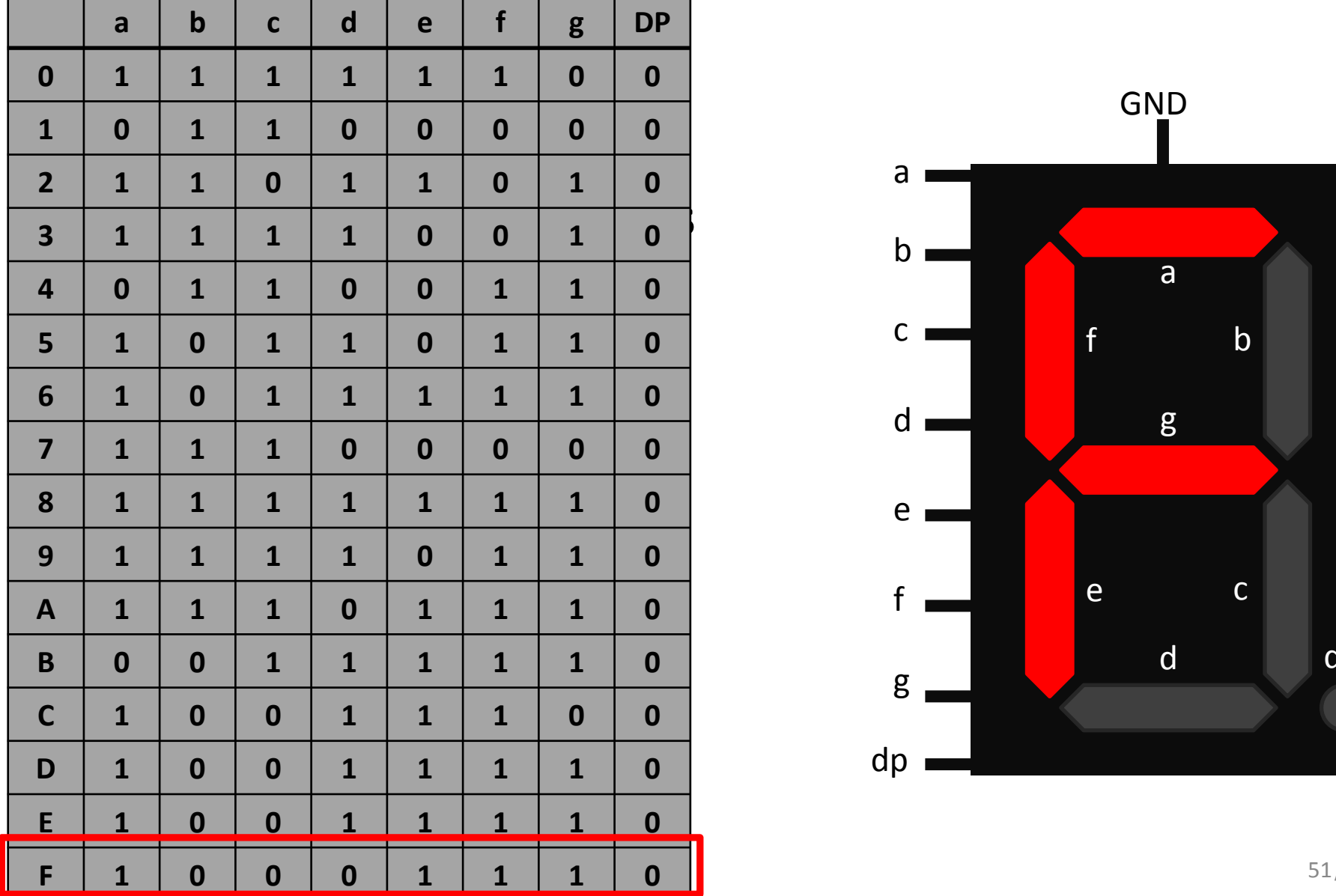

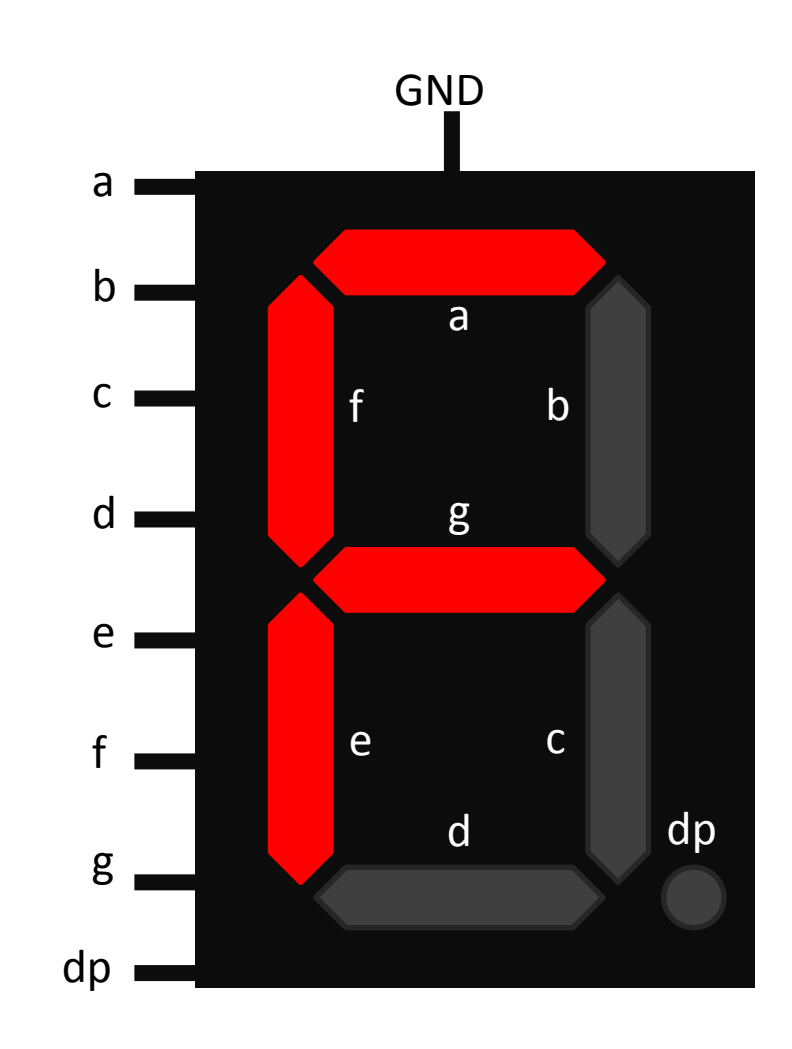

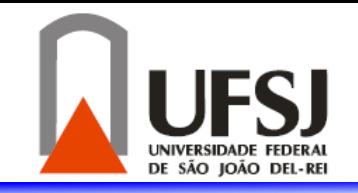

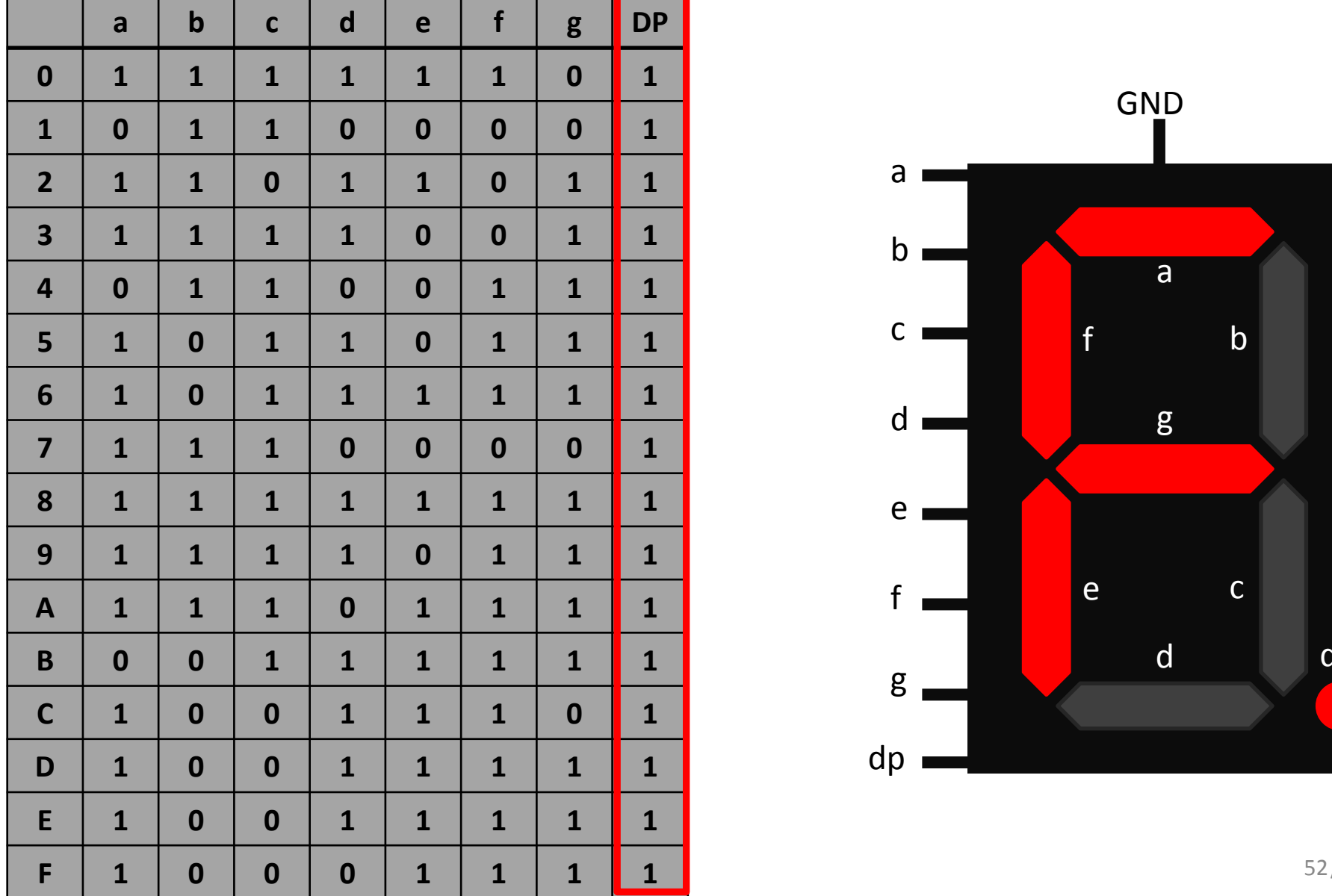

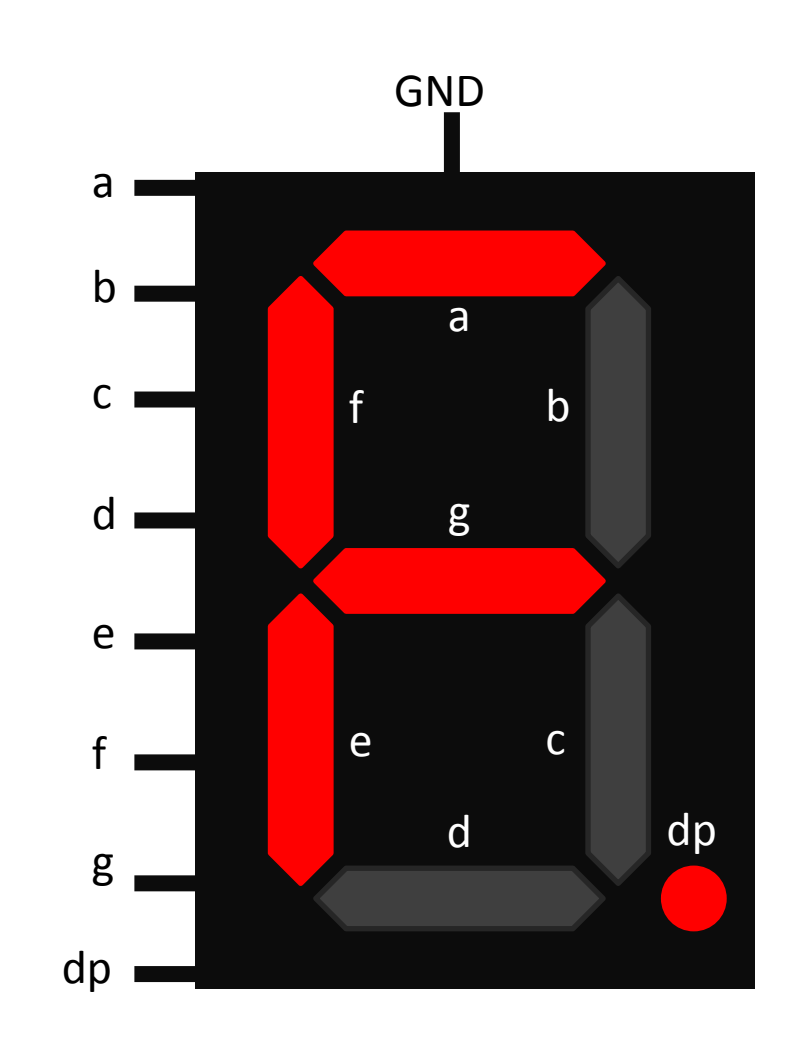

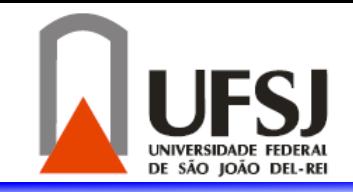

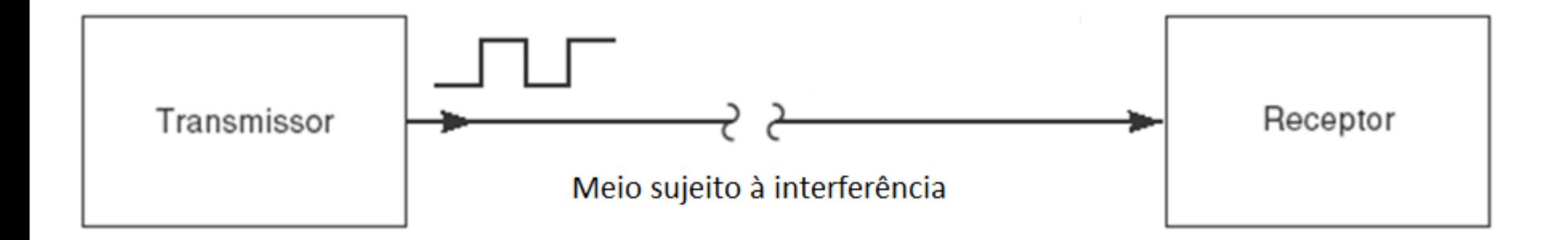

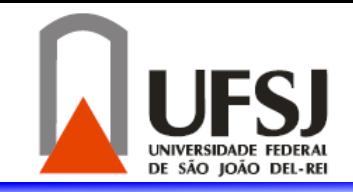

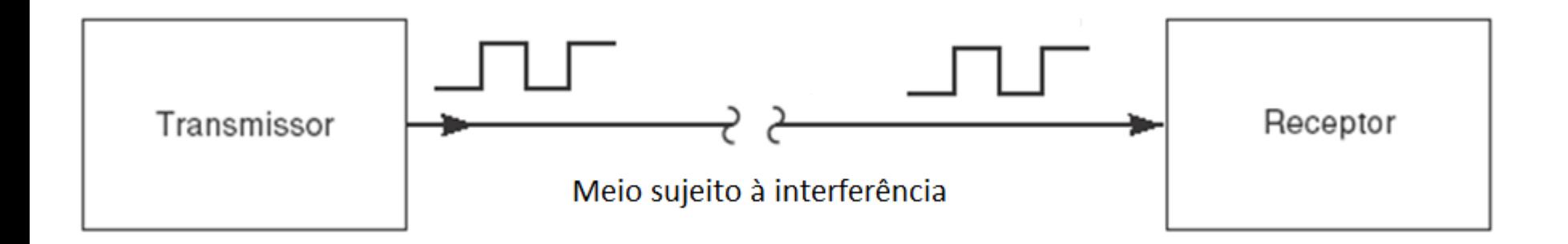

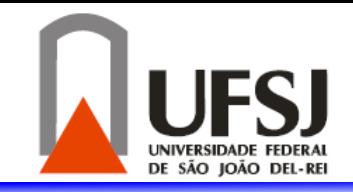

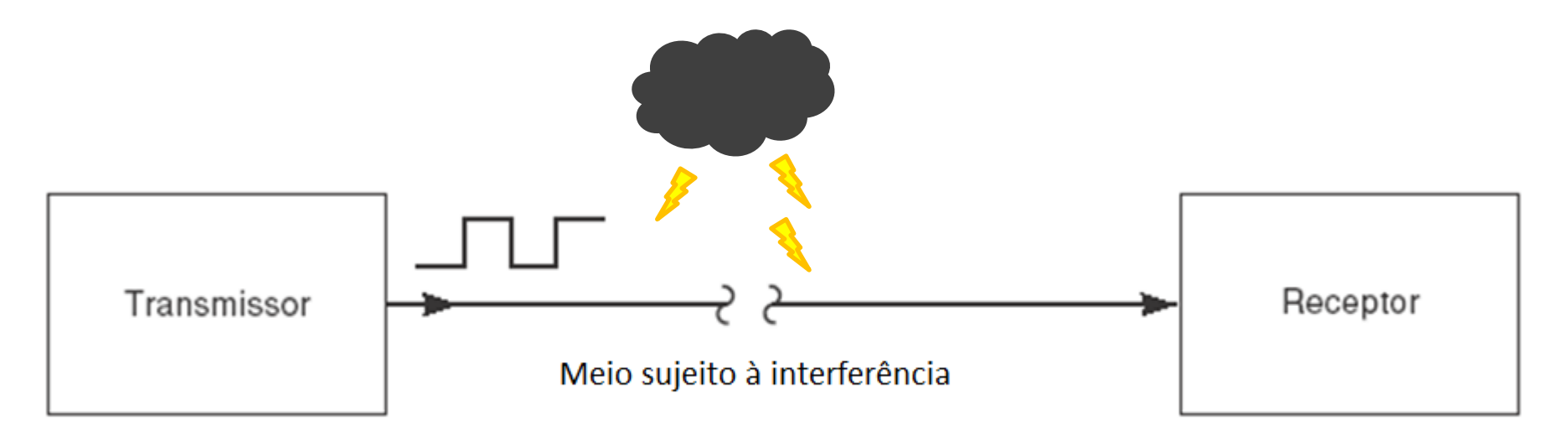

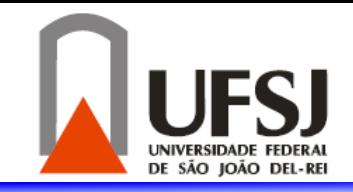

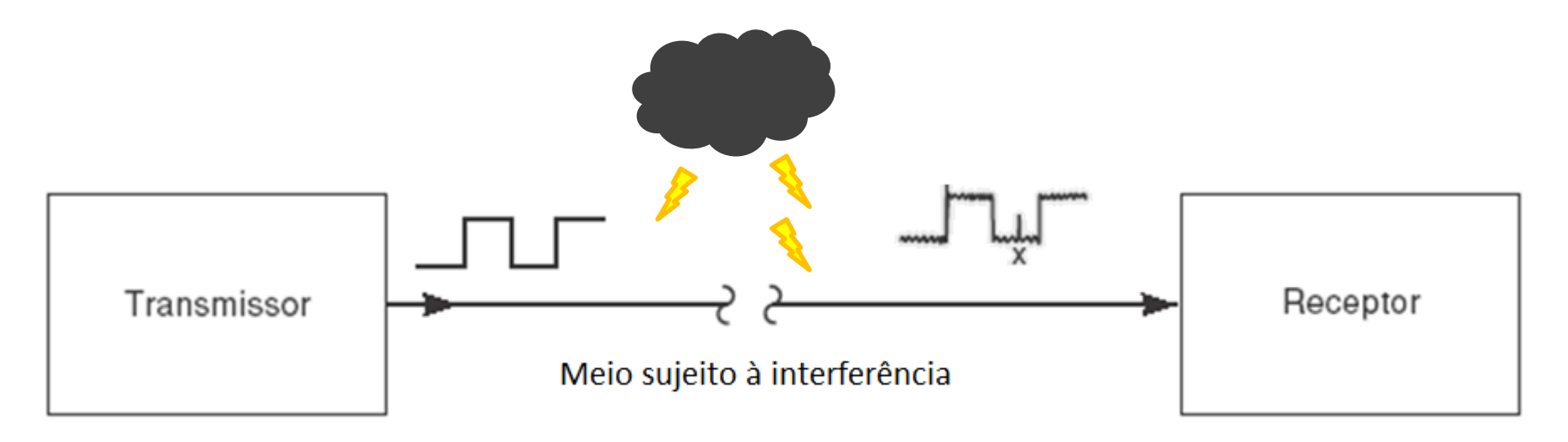

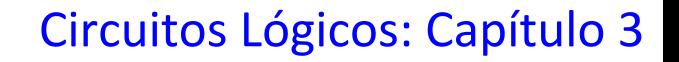

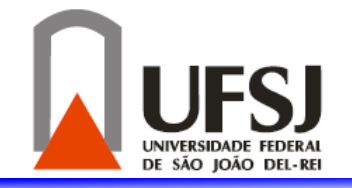

- **Necessidade de verificação de integridade da informação!**
	- **Como diminuir a probabilidade de cometer um erro devido à uma mensagem errada?**

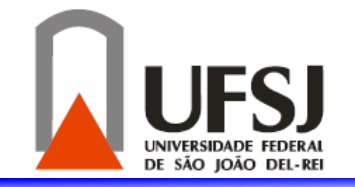

- **Necessidade de verificação de integridade da informação!**
	- **Como diminuir a probabilidade de cometer um erro devido à uma mensagem errada?**
		- **Adicione redundância!**
		- **"Repita por favor!"**

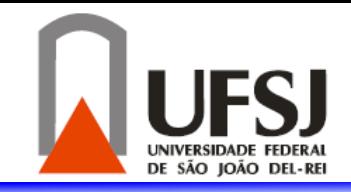

- **2.5.1 Bit de paridade!**
	- **Consiste em anexar um bit à informação a ser transmitida!**

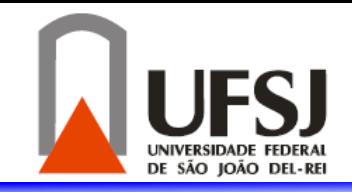

- **Consiste em anexar um bit à informação a ser transmitida!**
- **Paridade Par**

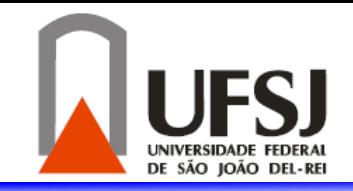

- **Consiste em anexar um bit à informação a ser transmitida!**
- **Paridade Par**
	- **0 → se o número total de 1's na informação a ser transmitida for par;**
	- **1 → se o número total de 1's na informação a ser transmitida for ímpar.**

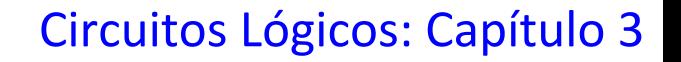

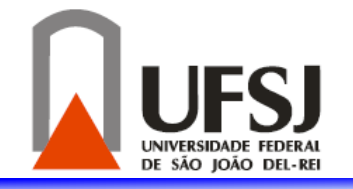

### **2.5.1 Bit de paridade!**

### – **Paridade Par**

- **0 → se o número total de 1's na informação a ser transmitida for par;**
- **1 → se o número total de 1's na informação a ser transmitida for ímpar**

**Exemplo: Anexar o bit de paridade par aos números:**

- **10110110**
- **110101**

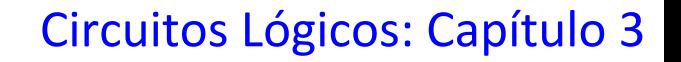

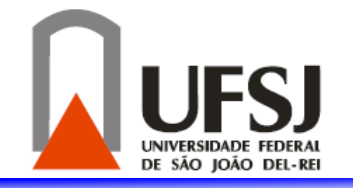

### **2.5.1 Bit de paridade!**

### – **Paridade Par**

- **0 → se o número total de 1's na informação a ser transmitida for par;**
- **1 → se o número total de 1's na informação a ser transmitida for ímpar**

**Exemplo: Anexar o bit de paridade par aos números:**

- $\bullet$  **10110110**  $\to$  **110110110**
- $\bullet$  110101<sub>2</sub>  $\to$  0110101

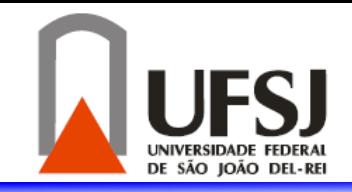

- **Consiste em anexar um bit à informação a ser transmitida!**
- **Paridade Ímpar**

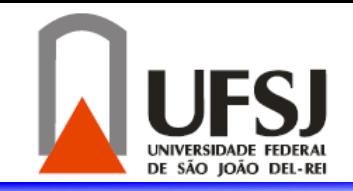

- **Consiste em anexar um bit à informação a ser transmitida!**
- **Paridade Ímpar**
	- **1 → se o número total de 1's na informação a ser transmitida for par;**
	- **0 → se o número total de 1's na informação a ser transmitida for ímpar.**

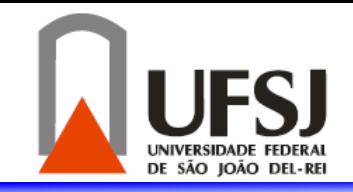

- **Consiste em anexar um bit à informação a ser transmitida!**
- **Exemplo: Anexar o bit de paridade ímpar aos números:**
	- $\cdot$  **10110110**,
	- $110101$ <sub>2</sub>

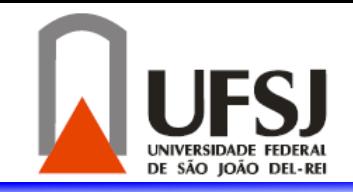

- **Consiste em anexar um bit à informação a ser transmitida!**
- **Exemplo: Anexar o bit de paridade ímpar aos números:**
	- $\bullet$  **10110110**  $\to$  **010110110**
	- $\bullet$  **110101**  $\to$  **1110101**

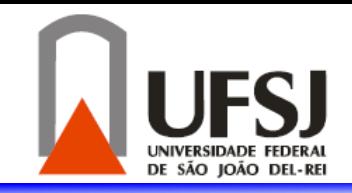

• **Exercício**

**Adicione o bit de paridade par a cada uma das informações abaixo:**

- **10110110**<sub>2</sub>
- 01100111,
- $10110001$ <sub>2</sub>
- **01111110 (código ASCII)**

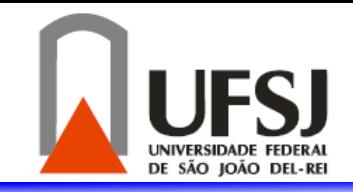

• **Exercício**

**As seguintes informações (ASCII de 8 bits) foram recebidas por um sistema que utiliza paridade ímpar. Qual é a mensagem?**

**001000111 001001001 001010010 001000011 101010101 001001001 001010100 001001111 101010011**

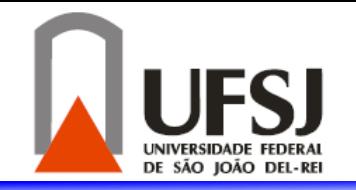

- **Exercício**
- **Em um determinado sistema digital, os números decimais de 000 até 999 são representados no código BCD. Um bit de paridade ímpar também é incluído no fim de cada grupo de bits do código. Para cada grupo a seguir determine qual apresenta um erro e, se existir, qual tem definitivamente dois erros! (suponha que não mais do que dois erros ocorreram em cada grupo!)**
	- a) **1001010110000**
	- b) **0100011101100**
	- c) **0111110000011**
	- d) **1000011000101**

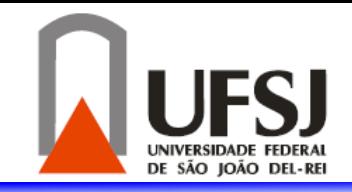

# **2.5 Detecção de Erros**

### **2.5.2 Método da repetição**

– **O que?**

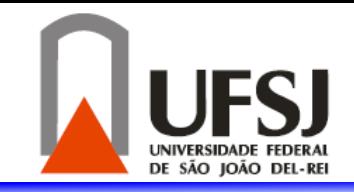

## **2.5 Detecção de Erros**

### **2.5.2 Método da repetição**

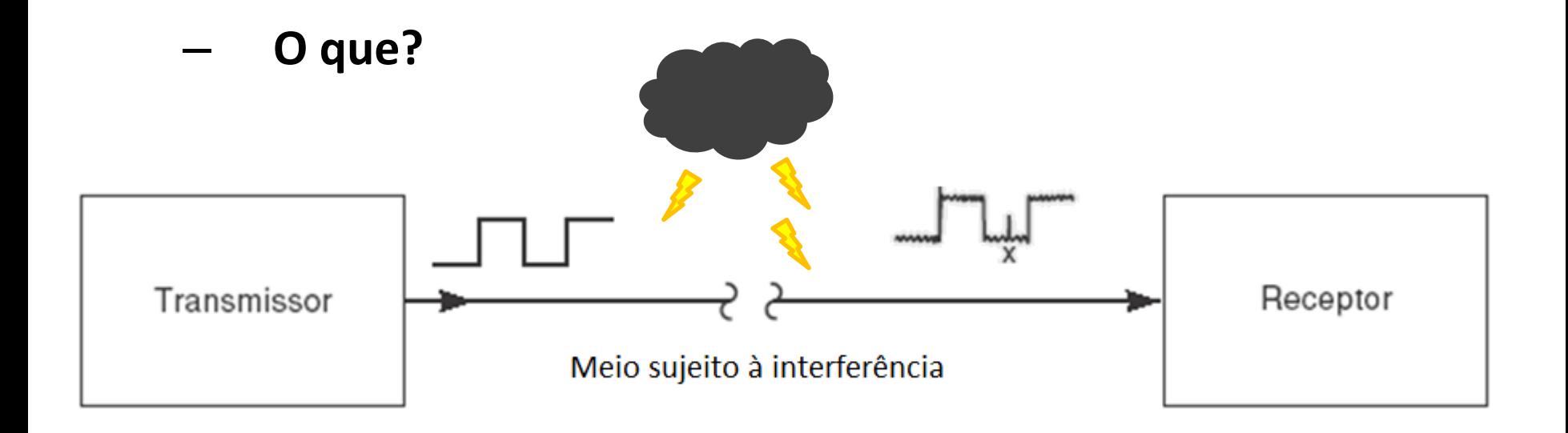
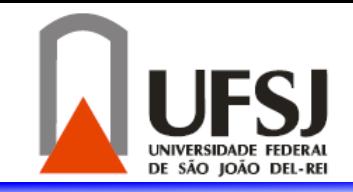

Circuitos Lógicos: Capítulo 3

## **2.5 Detecção de Erros**

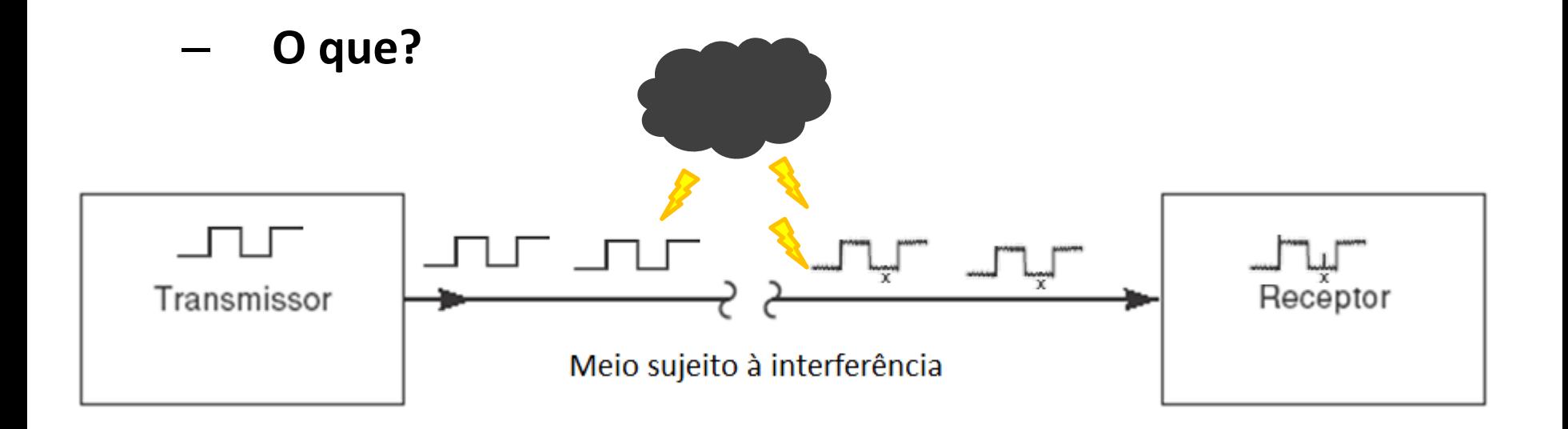

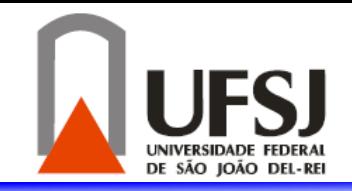

- **O que?**
- **Cada** *bit* **é repetido durante a transmissão "***n"* **vezes**
- **Exemplo: Transmitir 0 ou 1 usando repetição de 3.**
	- $\mathbf{0} \rightarrow$
	- $1 \rightarrow$

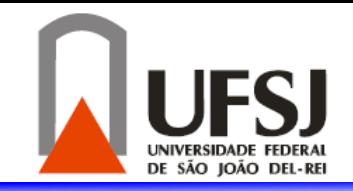

- **O que?**
- **Cada** *bit* **é repetido durante a transmissão "***n"* **vezes**
- **Exemplo: Transmitir 0 ou 1 usando repetição de 3.**
	- $0 \rightarrow 000;$
	- $1 \rightarrow 111;$

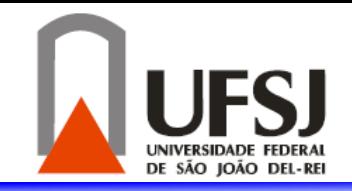

- **O que?**
- **Cada** *bit* **é repetido durante a transmissão "***n"* **vezes**
- **Exemplo: Transmitir 0 ou 1 usando repetição de 3.**
	- **0 → 000; 001; 010; 100;**
	- **1**  $\rightarrow$  **111; 110; 101; 011;**

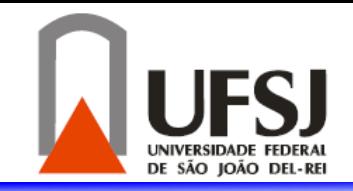

#### **2.5.2 Método da repetição**

– **Exemplo: transmissão do caractere "N" em ASCII (8 bits) N = 01001110**

**Dado recebido: 010011100100111001001110**

**Usando quebra em blocos de 4 bits**

**Dado recebido: 010001000100111011101110**

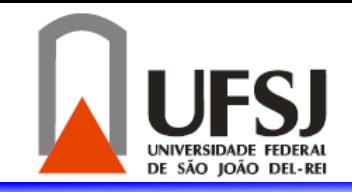

#### **2.5.2 Método da repetição**

#### – **Vantagens:**

• **Detecção e possibilidade de correção.**

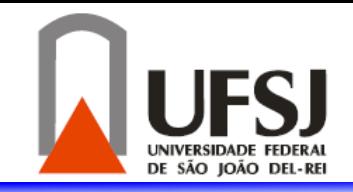

#### **2.5.2 Método da repetição**

#### – **Vantagens:**

- **Detecção e possibilidade de correção.**
- **Desvantagens:**
	- **Ineficiente;**
	- **Resulta em grande número de bits a ser transmitido;**

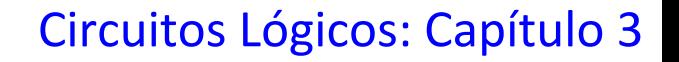

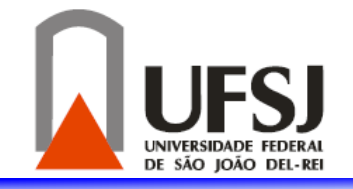

# **2.5.2 Método da repetição**

### **Exercício**

**Como seria a sequência a ser transmitida para o número**  734<sub>10</sub> utilizando o código BCD e um sistema de **transmissão com repetição 3?**

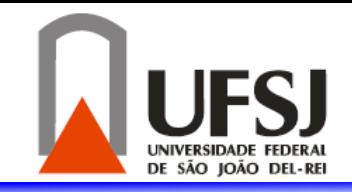

#### **2.5.3 Outros métodos**

- **Método da verificação cíclica redundante;**
- **Método do código de Hamming.**

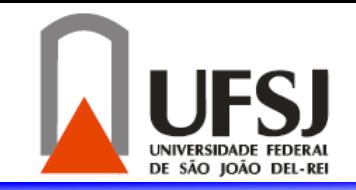

# **Tópicos adicionais**

- **Converta para binário**
	- $10,75$ <sub>10</sub>
	- $-$  13,375<sub>10</sub>
	- $17,68$
	- $-374,26<sub>8</sub>$
	- $-$  3F,D<sub>16</sub>
	- $17E, F6$ <sub>16</sub>

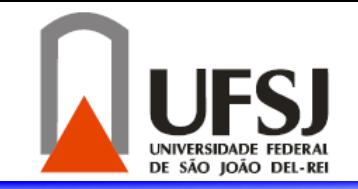

# **Tópicos adicionais**

- **Converta para octal**
	- $-73,75$ <sub>10</sub>
	- $1110100,0100111,$
- **Converta para hexadecimal**
	- $-82,25$ <sub>10</sub>
	- $1011001110,011011101,$